# **Piano nazionale** di controllo delle salmonellosi negli avicoli

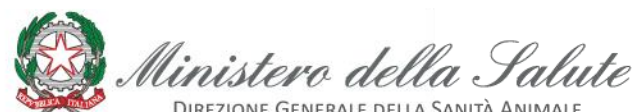

**GENERALE DELLA SANITÀ ANIMALE** DEI FARMACI VETERINARI

# 2019/2021

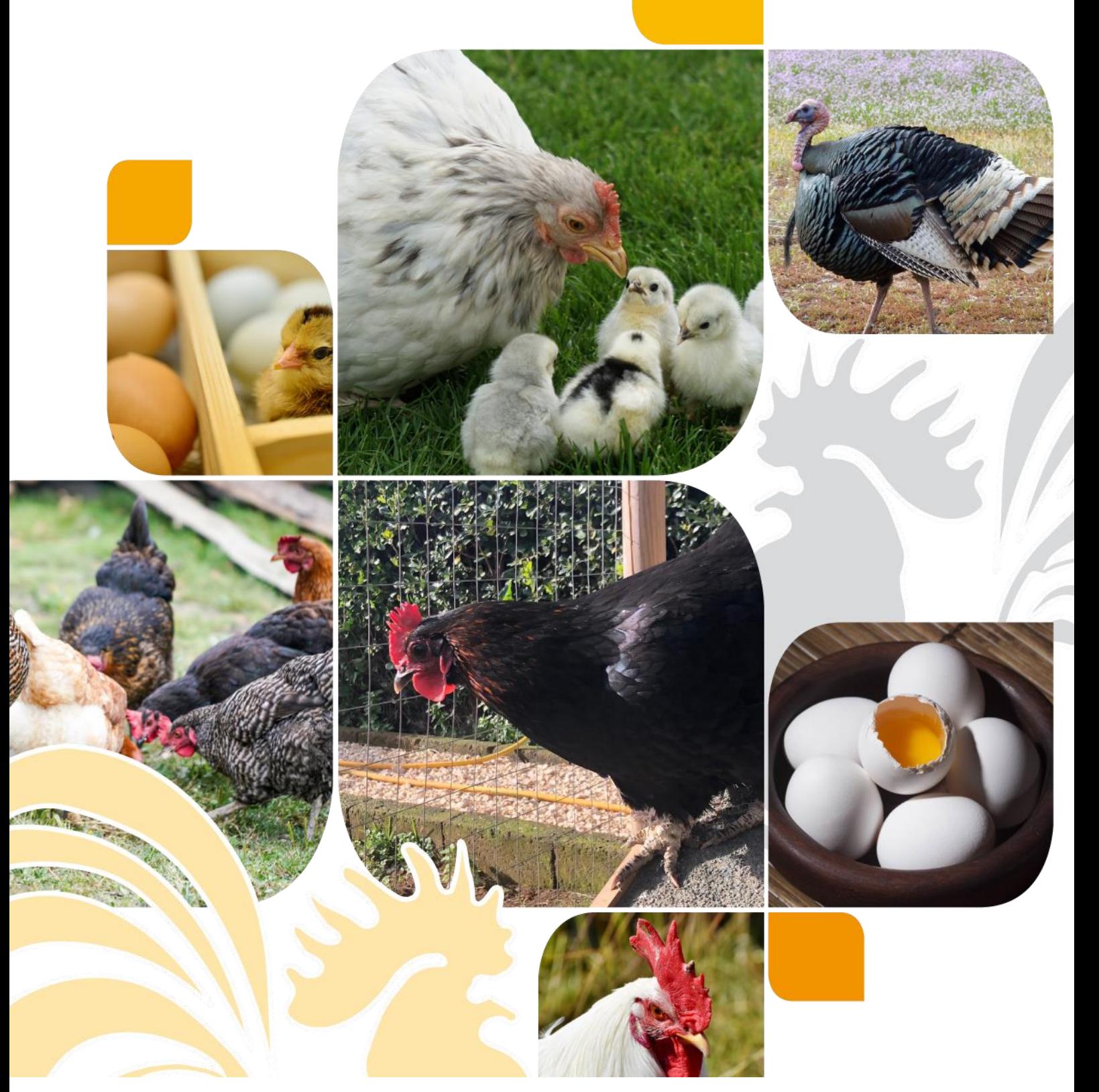

#### **INDICE DEGLI ARGOMENTI**

# **1. ACRONIMI E DEFINIZIONI UTILIZZATI NEL PIANO**

**2. OBIETTIVO E AMBITO DI APPLICAZIONE**

# **3. AUTORITA' COMPETENTI**

# **4. ANALISI DI LABORATORIO**

# 4.1. Laboratori di riferimento

- 4.2. Metodi di analisi in ambito PNCS
	- 4.2.1. Metodi di analisi per l'isolamento
	- 4.2.2. Metodi di analisi per la sierotipizzazione
- 4.3. Trasmissione isolati a CRNS e a CRN-AR e Conservazione degli isolati
	- 4.3.1. Trasmissione isolati a CRNS
	- 4.3.2. Trasmissione isolati a CRN-AR e Analisi del profilo di antibioticoresistenza
	- 4.3.3. Conservazione degli isolati

# **5. ANTIMICROBICI**

# **6. CONTROLLI DEL PIANO**

- 6.1. Piano di autocontrollo
- 6.2. Controllo veterinario sistematico
- 6.3. Programmazione campionamenti frequenza, periodo e luogo del campionamento
	- 6.3.1.Programmazione campionamenti in autocontrollo
	- 6.3.2.Programmazione campionamenti ufficiali
- 6.4. Verifiche sull'uso di antimicrobici in azienda

# **7. PROTOCOLLO - METODO E TECNICHE DEL CAMPIONAMENTO**

- 7.1. Campionamenti di routine
	- 7.1.1. Riproduttori *Gallus gallus* e tacchini
	- 7.1.2. Ovaiole
	- 7.1.3. Polli da carne e tacchini da ingrasso
- 7.2. Dettagli per tipologia di campione
	- 7.2.1. Campioni di sovrascarpe
	- 7.2.2. Campione di polvere
	- 7.2.3. Campione per la ricerca di inibenti
	- 7.2.4. Campionamento di mangime
- 7.3. Conferma ufficiale in casi eccezionali di sospetto di risultati errati

# 8. **GESTIONE DEI CAMPIONI, SIA UFFICIALI CHE DI AUTOCONTROLLO**

- 8.1. Schede di accompagnamento campioni
- 8.2. Trasporto
- 8.3. Gestione dei campioni presso il laboratorio
- 8.4. Risposte analitiche

# **9. FLUSSO INFORMATIVO DEGLI ESITI DEI CAMPIONAMENTI**

# **10. MISURE IN CASO DI RISULTATI POSITIVI**

- 10.1. Riscontro di sierotipi non rilevanti a seguito di campioni ufficiali in allevamento
- 10.2. Riscontro di sierotipi non rilevanti a seguito di campioni di autocontrollo in allevamento
- 10.3. Riscontro di Salmonella Enteritidis e/o Typhimurium, compresa la variante monofasica in allevamento
- 10.4. Ulteriori misure in caso di riscontro di S. Enteritidis e/o Typhimurium in gruppi di riproduttori (*Gallus gallus* e tacchini)
- 10.5. Riscontro di Salmonella Infantis in gruppi di riproduttori *Gallus gallus*
- 10.6. Misure sulle uova da consumo
- 10.7. Riscontro di S. Hadar e Virchow in allevamento di riproduttori *Gallus gallus*

# **11. PULIZIA E DISINFEZIONE DEGLI AMBIENTI**

# **12. VACCINAZIONI**

**13. INDAGINE EPIDEMIOLOGICA**

#### **14. REPORTISTICA**

- **15. AZIONI IN CASO DI NON CONFORMITA'**
- **16. QUALIFICHE SANITARIE DEGLI ALLEVAMENTI**
- **17. INDENNIZZI**
- **18. RENDICONTAZIONE TECNICA E FINANZIARIA**

#### **ALLEGATI**

- o ALLEGATO **1**: Materiali e Tecniche di prelievo campionamenti ufficiali PNCS
- o ALLEGATO **2**: Documentazione presso le aziende
- o ALLEGATO **3**: Riferimenti normativi
- o ALLEGATO **4**: Tabella da allegare alla richiesta d'indennizzi
- o ALLEGATO **5**: Check list per il controllo sistematico in allevamento e PdAA
- o ALLEGATO **6**: Procedura operativa per l'identificazione dei laboratori privati che intendono eseguire l'analisi di isolamento di *Salmonella* Spp. dai campioni prelevati dagli OSA in ambito PNCS **-** Modulo " Identificazione dei Laboratori privati che effettuano analisi nell' ambito PNCS"

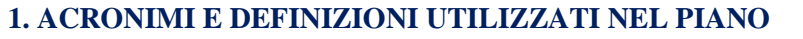

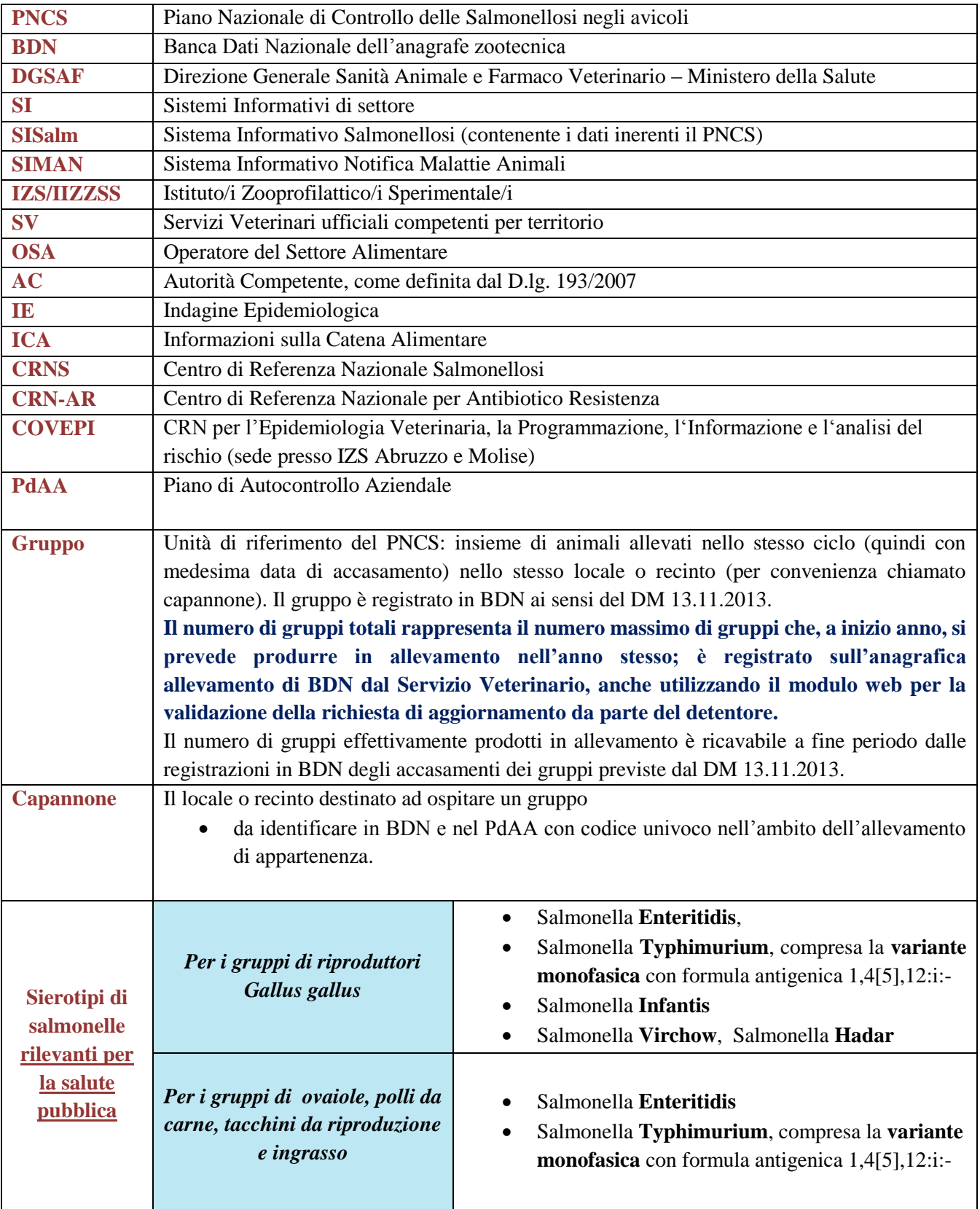

#### **2. OBIETTIVO E AMBITO DI APPLICAZIONE**

Lo scopo del presente piano è quello di garantire che siano adottate misure adeguate ed efficaci di individuazione e di controllo delle salmonelle potenzialmente responsabili di zoonosi a livello di produzione primaria, ai fini della riduzione della prevalenza e del pericolo per la sanità pubblica.

Il presente piano approvato dalla Commissione Europea ai sensi dell'articolo 13 del Regolamento (UE) 652/2014 è curato dalla DGSAF in collaborazione con il CRNS, il CRN-AR ed il COVEPI.

**Il PNCS è obbligatorio, su tutto il territorio nazionale, per i gruppi degli allevamenti avicoli a carattere commerciale delle seguenti specie e orientamenti produttivi:**

- **Riproduttori** *Gallus gallus***;**
- **Ovaiole** *Gallus gallus***;**
- **Polli da carne** *Gallus gallus***;**
- **Tacchini da riproduzione** *Meleagris gallopavo***;**
- **Tacchini da ingrasso** *Meleagris gallopavo*.

Le attività di controllo del PNCS sono finalizzate al raggiungimento dell'**obiettivo comunitario di riduzione della prevalenza dei sierotipi** di Salmonella **rilevanti** per la salute pubblica che è pari:

- All'1% o meno per i gruppi di riproduttori e di polli da carne *Gallus gallus* e per i tacchini da riproduzione e da ingrasso;
- Al 2 % o meno per i gruppi di ovaiole in deposizione.

I controlli annuali del PNCS devono essere completati entro il 31 dicembre di ciascuno degli anni di validità del piano.

**Gli allevamenti con capacità strutturale uguale o superiore ai 250 capi devono applicare il piano integralmente.**

**Sono esentati dall'obbligo di applicazione del PNCS solo gli allevamenti familiari**, come definiti dal DM 13.11.2013 ovvero quelli che non movimentano animali verso altri allevamenti, in cui gli animali sono allevati esclusivamente per autoconsumo o utilizzo personale senza attività commerciale e con capacità strutturale non superiore a 250 capi.

**Gli allevamenti con capacità strutturale inferiore a 250 capi che movimentano gli avicoli ed effettuano attività commerciale,** ad esclusione di quelle consentite dai regolamenti locali ai sensi del Reg. 852/2004, **possono applicare un PdAA semplificato ovvero adeguato alla realtà aziendale.** 

Relativamente agli allevamenti familiari i SV hanno la facoltà, se lo ritengano opportuno, di prescrivere l'applicazione di un PdAA semplificato.

I SV hanno altresì la facoltà di prescrivere l'applicazione di un PdAA semplificato nei casi in cui lo ritengano necessario.

L' applicazione di tale PdAA semplificato deve essere registrata in BDN dai SV competenti.

#### **Indipendentemente che si tratti di** PdAA **integrale o semplificato questo deve essere approvato dai SV.**

# **3. AUTORITA' COMPETENTI**

L'AC centrale è la DGSAF.

Le AC locali sono gli Assessorati alla sanità delle Regioni e Province autonome, che operano sul territorio attraverso i SV.

# **4. ANALISI DI LABORATORIO**

#### **4.1 Laboratori di riferimento**

Il CRNS ha sede presso l'IZS delle Venezie, Legnaro (PD).

Il CRN-AR ha sede presso l'IZS del Lazio e della Toscana, Roma.

Le indagini di laboratorio condotte nell'ambito dei controlli ufficiali sono eseguite dai Laboratori degli IIZZSS; quelle condotte nell'ambito dell'attività di autocontrollo possono essere eseguite anche da laboratori privati purchè autorizzati.

La lista dei laboratori privati autorizzati ad effettuare l'isolamento delle salmonelle nell'ambito del PNCS comprensiva delle metodiche utilizzate ed approvate è pubblicata sul portale VETINFO

# **[www.vetinfo.it](http://www.vetinfo.it/)**  $\Rightarrow$  area pubblica sistema informativo zoonosi  $\Rightarrow$  Piani nazionali Salmonellosi

Dettagli sulla procedura autorizzativa sono descritti in allegato 6.

#### **4.2 Metodi di analisi in ambito pncs**

I risultati delle analisi ottenuti dai laboratori privati autorizzati e dai laboratori degli IIZZSS hanno validità ed efficacia in tutto il territorio nazionale.

I rapporti di prova rilasciati dai laboratori privati autorizzati e dai laboratori degli IIZZSS devono riportare informazioni chiare anche in merito ai metodi alternativi eventualmente utilizzati.

#### **4.2.1 Metodi di analisi per l'isolamento**

Le analisi previste per l'isolamento, di seguito descritte, si intendono da applicare ai campioni della produzione primaria ovvero a tutte le matrici previste nell'ambito del presente piano.

- *isolamento di salmonelle da campioni prelevati nell'ambito dei controlli ufficiali:* metodica di analisi per la rilevazione di *Salmonella* spp. di cui alla EN/ISO 6579-1:2017 accreditata dall'organismo nazionale di accreditamento
- *isolamento di salmonelle da campioni prelevati nell'ambito di autocontrollo*: metodica di analisi per la rilevazione di *Salmonella* spp. di cui alla EN/ISO 6579-1:2017 accreditata dall'organismo nazionale di accreditamento o metodo alternativo purché validato in accordo alla norma EN/ISO 16140 e accreditato dall'organismo nazionale di accreditamento.

#### **4.2.2 Metodi di analisi per la sierotipizzazione**

La sierotipizzazione deve essere basata sullo schema di Kauffmann-White- Le Minor.

**Se il laboratorio che ha isolato le salmonelle non esegue la sierotipizzazione degli isolati, nel PdAA occorre indicare anche il laboratorio che effettua tale analisi. Il laboratorio che esegue la sierotipizzazione esegue le analisi sulla base delle specifiche indicazioni ricevute dal richiedente che deve specificare anche al laboratorio esecutore il metodo di analisi da utilizzare e se l'esito deve riportare esclusione dei sieortipi rilevanti o ciò che risulta da sierotipizzazione completa.** 

 *sierotipizzazione di ceppi di Salmonella spp. isolati da campioni prelevati nell'ambito dei controlli ufficiali*: deve essere effettuata in accordo al metodo descritto nel documento ISO/TR 6579-3.

Per ogni campione positivo, almeno una colonia deve essere sottoposta a **sierotipizzazione completa.** 

- *sierotipizzazione di ceppi di Salmonella spp. isolati da campioni prelevati nell'ambito dell'autocontrollo aziendale:* deve essere effettuata in accordo al metodo descritto nel documento ISO/TR 6579-3 o metodo alternativo purché validato in accordo alla norma EN/ISO 16140 e accreditato dall'organismo nazionale di accreditamento. Per ogni campione positivo, la sierotipizzazione di isolati deve:
	- essere completa, per campioni prelevati in gruppi di riproduttori *Gallus gallus* e tacchini, per almeno una colonia per ogni campione positivo.
	- permettere di escludere o confermare per almeno una colonia per ogni campione positivo la presenza di *Salmonella* Enteritidis e Typhimurium (inclusa la variante monofasica), per campioni prelevati in gruppi di ovaiole, polli da carne e tacchini da ingrasso.

# **4.3 TRASMISSIONE ISOLATI A CRNS E A CRN-AR E CONSERVAZIONE DEGLI ISOLATI**

#### **4.3.1 Trasmissione isolati a CRNS**

Per ogni **campione ufficiale** positivo ai sierotipi Enteritidis,Typhimurium, compresa la variante monofasica e *S.* Infantis (quest'ultima esclusivamente da campioni prelevati in riproduttori *Gallus gallus*) almeno una colonia deve essere inviata dagli IIZZSS competenti per territorio al CRNS per ulteriori indagini.

#### **4.3.2 Trasmissione isolati a CRN-AR e Analisi del profilo di antibioticoresistenza**

Per ogni gruppo riscontrato positivo a qualsiasi salmonella, sia da campionamento ufficiale e sia da autocontrollo, i laboratori che hanno effettuato la sierotipizzazione devono inviare al CRN per l'Antibioticoresistenza (CRN-AR) almeno un isolato per ciascun sierotipo di salmonella riscontrato.

I suddetti isolati saranno sottoposti a test di sensibilità agli antibiotici e riportati all'EU secondo normativa vigente (Dec. 2013/652/EU). Ogni isolato inviato al CRN-AR dovrà esser corredato dei necessari metadati (es. dati anagrafici, dati relativi al campione, dati relativi all'isolato), la cui tracciabilità e integrità deve essere garantita per adempiere alla vigente normativa sulla reportistica del Piano di Monitoraggio armonizzato dell'antibioticoresistenza (Dec. 2013/652/EU).

Pertanto gli isolati saranno **corredati dal codice univoco di prelievo** riportato sulla scheda di accompagnamento campioni e dalle informazioni relative al numero progressivo (se da uno stesso gruppo o da uno o più campioni sono stati isolati diversi sierotipi) e qualora necessario dalla matrice di origine. **I dati anagrafici a corredo degli isolati inviati al CRN-AR verranno forniti direttamente dal SISalm utilizzando il codice univoco di prelievo.**

La cadenza temporale per l' invio degli isolati è stabilita come trimestrale , attenendosi alle seguenti date:

- Entro il 30 aprile per i dati di attività del periodo 01 gennaio -31 marzo
- Entro il 31 luglio per i dati di attività del periodo 01 aprile -30 giugno
- Entro il 31 ottobre per i dati di attività del periodo 01 luglio -30 settembre
- Entro il 31 gennaio per i dati di attività del periodo 01 ottobre -31 dicembre

#### **4.3.3 Conservazione degli isolati**

Almeno un ceppo isolato per gruppo e per anno, per ciascun sierotipo è conservato dai Laboratori degli IIZZSS che hanno analizzato i campioni (ovvero se nell'arco dell'anno per il medesimo gruppo vengono esclusivamente isolati ceppi appartenenti al medesimo sierotipo è sufficiente conservare un solo ceppo). Il metodo di conservazione utilizzato deve garantire l'integrità degli isolati per almeno due anni dalla data dell'analisi.

# **5. ANTIMICROBICI**

L'uso di antimicrobici per il controllo delle salmonelle nel pollame **è vietato**, tranne che nei casi eccezionali di cui all'articolo 2 del Regolamento (CE) 1177/2006, in presenza di autorizzazione dell'AC e con la supervisione della DGSAF e del CRNS, opportunamente informati.

# **6. CONTROLLI DEL PIANO**

#### **6.1 Piano di autocontrollo**

Il responsabile dell'allevamento redige il proprio PdAA descrivendo, in modo sintetico e chiaro, la propria realtà aziendale. **Il PdAA deve essere specifico per ciascun allevamento e deve contenere le seguenti informazioni:**

- 1) Dati anagrafici dell'azienda (codice aziendale, indirizzo della sede operativa e legale, indirizzo produttivo), del detentore, del proprietario, del rappresentante legale, come registrati in BDN.
- 2) Struttura e descrizione dell'allevamento e della sua modalità di gestione, riportando, come registrati in BDN, la capacità strutturale**, il numero ed i codici di identificazione univoca dei capannoni**, il numero di cicli/anno (da indicare il numero intero più plausibile ovvero non indicare 1,5 cicli ma o 1 o 2).
- 3) Numero di gruppi totali.
- 4) Dati del veterinario aziendale referente per il PdAA.
- 5) Informazioni sul mangime ed acqua di abbeverata e programmazione dei controlli su tali matrici.
- 6) Informazioni sulla gestione della pollina.
- 7) Informazioni sullo smaltimento delle carcasse.
- 8) Informazioni sulle procedure di pulizia, disinfezione e disinfestazione.
- 9) Misure di biosicurezza adottate e in allegato l'esito dell'ultimo sopralluogo da parte dei SV.
- 10) Piano di campionamento per la ricerca di *Salmonella* spp. nei gruppi di animali.
- 11) Indicazione di chi effettua il campionamento (anche più di una persona) e attestazione della formazione avvenuta da parte del veterinario aziendale referente del PdAA.
- 12) Indicazione dei laboratori che ricevono i campioni e che eseguono le analisi (inclusa la sierotipizzazione) ai sensi di quanto riportato nel capitolo "Analisi di laboratorio".
- 13) Modalità di comunicazione degli esiti analitici all'AC.
- 14) Gestione delle positività.
- 15) Impegno formale del responsabile dell'azienda ad inserire in modo completo, e nei tempi richiesti, i dati relativi ai campionamenti nel SISalm.

**Il PdAA** è firmato dal detentore degli animali ed è presentato al SV, che lo approva previa eventuale richiesta di modifiche o integrazioni.

Copia del PdAA approvato deve essere conservata, oltre che dal responsabile dell'azienda, anche dall'AC.

# **Il PdAA deve essere presentato nuovamente e presentato ai SV per l'approvazione, solo in caso di modifiche sostanziali ovvero:**

- modifiche anagrafiche
- modifiche strutturale e/o gestionali
- modifiche dei laboratori cui vengono trasmessi i campioni

Le modifiche rispetto al piano precedente devono essere chiaramente evidenziate in modo tale che siano rapidamente individuabili.

Anche negli incubatoi è prevista la stesura e l'approvazione di un PdAA adeguato a tale realtà aziendale. La frequenza e le modalità dei campionamenti di autocontrollo sono stabilite dal responsabile dell'incubatoio, in accordo con il SV, in base a parametri epidemiologici, condizioni di biosicurezza, capacità della struttura e altre condizioni rilevanti.

#### **6.2 Controllo veterinario sistematico**

Il SV effettua sistematicamente controlli in tutti gli allevamenti oggetto di PNCS, al fine di verificare il rispetto di quanto previsto dal piano stesso ai sensi dell'art. 3.2 (c) - Regolamento (CE) n 2160/2003. Le ispezioni e le visite sono finalizzate ad accertare l'applicazione corretta del PNCS, in particolare modalità e frequenza dei campionamenti in autocontrollo, verifica della congruenza dei rapporti di prova rilasciati dai laboratori rispetto a quanto previsto dal PdAA, tempi intercorsi tra prelievo, inizio analisi e comunicazione dell'esito; gestione di eventuali positività. Le verifiche comprendono inoltre:

- Controllo dei dati anagrafici e delle registrazioni in BDN.

- Controllo in SISalm (**[www.vetinfo.it](http://www.vetinfo.it/)**) della corretta e completa registrazione dei campioni ufficiali e di quelli in autocontrollo nei tempi stabiliti.

- Verifica della presenza del PdAA e congruenza dello stesso rispetto all'esito della visita ispettiva.

**La frequenza delle ispezioni è almeno annuale per le aziende autorizzate ad effettuare scambi intracomunitari**. Per le altre tipologie aziendali la frequenza è modulata caso per caso, secondo la valutazione del rischio, ovvero può essere effettuata con frequenza inferiore o superiore all'anno a discrezione del SV.

**Per la valutazione del rischio**, il SV considera parametri epidemiologici, condizioni di biosicurezza, dimensioni numeriche dei gruppi di avicoli presenti in azienda, pregresse non conformità ed altri criteri ritenuti rilevanti dalla AC locale.

Il SV elabora relazioni scritte sulle visite effettuate in cui sono indicati gli obiettivi, i risultati del controllo e, se del caso, le azioni, con tempistiche, che l'OSA deve adottare ed eventuali sanzioni.

Le informazioni minime, da includere in tali relazioni, sono riportate in allegato 5 (tale documento rappresenta una linea di indirizzo che può essere adattata a livello regionale/locale).

Una copia della relazione è consegnata all'OSA.

Per favorire la tracciabilità delle verifiche sull'attuazione dei PNCS, **il SV inserisce tale relazione in SISalm.**

# **6.3 PROGRAMMAZIONE CAMPIONAMENTI - FREQUENZA, PERIODO E LUOGO DEL CAMPIONAMENTO**

#### **6.3.1 Programmazione campionamenti in autocontrollo**

Nella tabella di seguito vengono indicati per ciascuna categoria produttiva i gruppi da sottoporre a campionamento e la frequenza.

**Nelle galline ovaiole si considera valida, ai fini dell'invio del pollame al macello, la frequenza dei campionamenti previsti dal PNCS.** 

**Non sono neccessari, quindi, i campionamenti effettuati nei 21 giorni antecedenti la macellazione**.

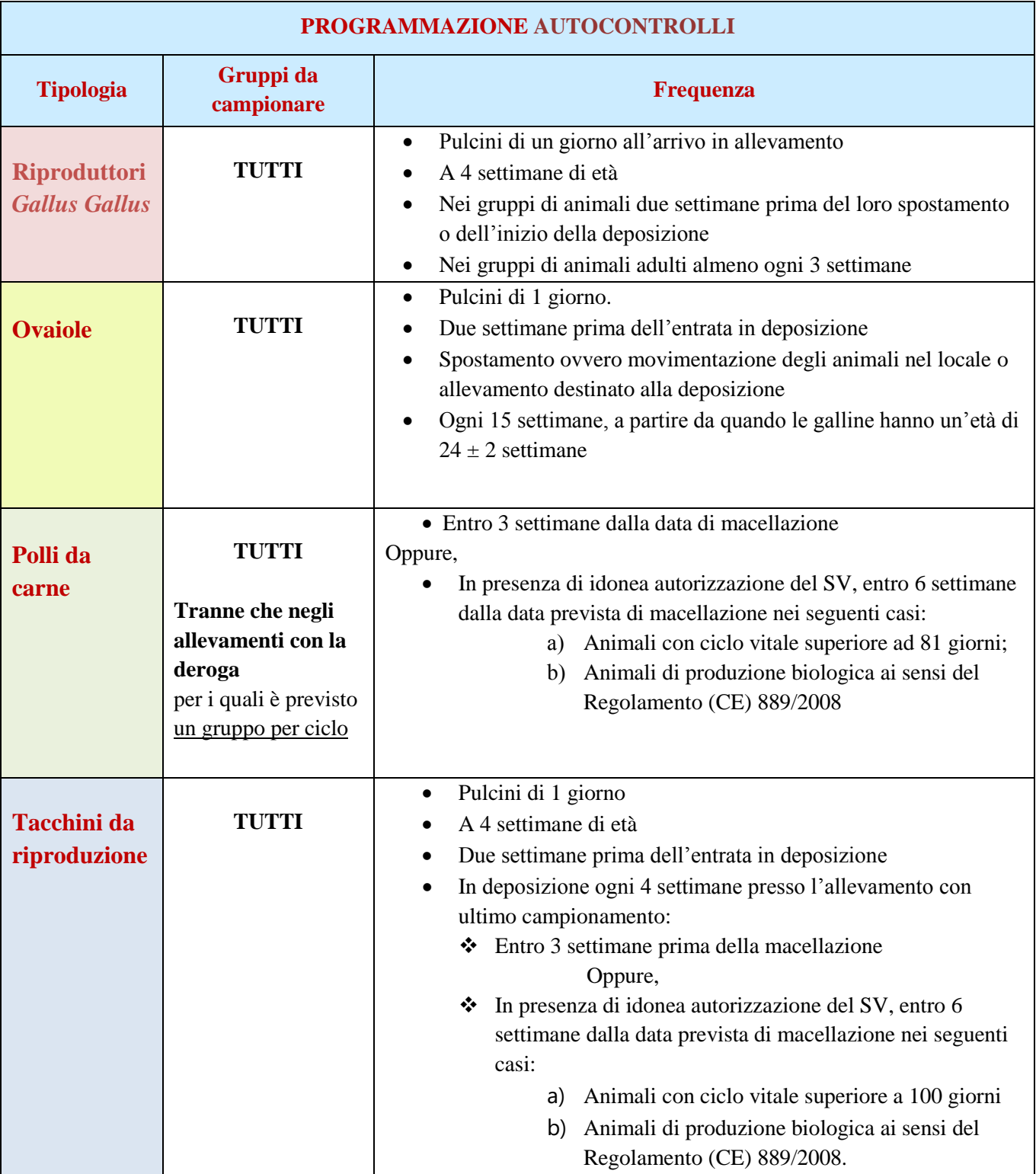

# **PNC Salmonellosi 2019/2021**

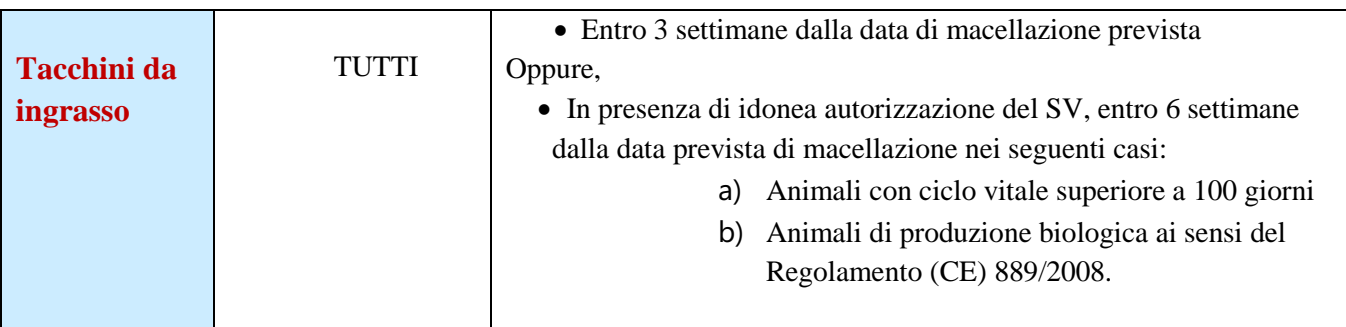

# **6.3.2 Programmazione campionamenti ufficiali**

I campioni ufficiali sono prelevati dal SV e sono esaminati presso il laboratorio dell'IZS competente per territorio. Il campionamento ufficiale è effettuato **in tutti i gruppi di riproduttori** e **in una selezione di gruppi di ovaiole, polli da carne e tacchini da ingrasso**, secondola programmazione riportata nella tabella seguente.

La selezione degli allevamenti e dei gruppi, per ovaiole, polli da carne e tacchini è compiuta dal SV sulla base della valutazione del rischio. A tal fine il SV considera parametri epidemiologici, condizioni di biosicurezza, dimensioni numeriche dei gruppi di avicoli presenti in azienda, pregresse non conformità ed altri criteri ritenuti rilevanti dalla AC locale.

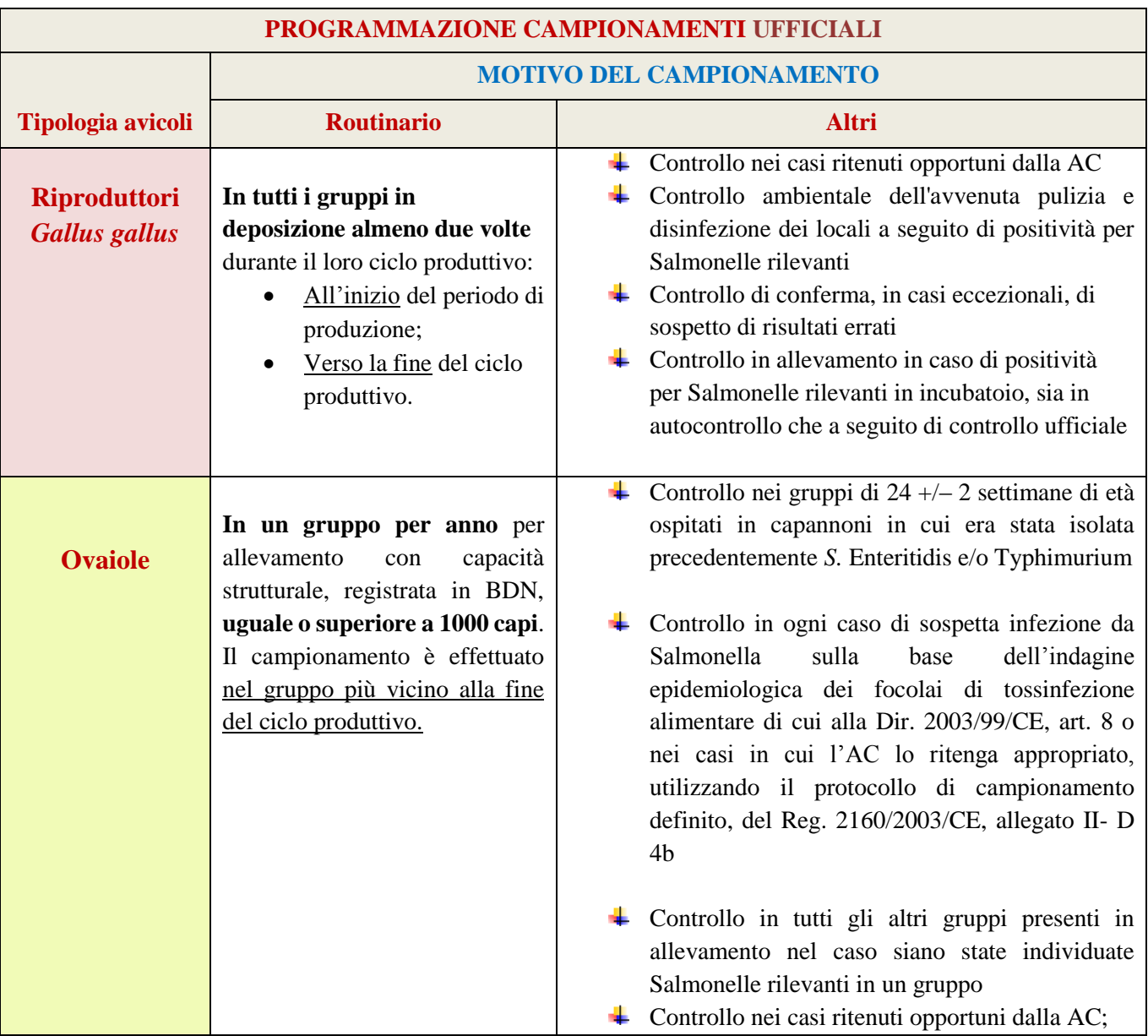

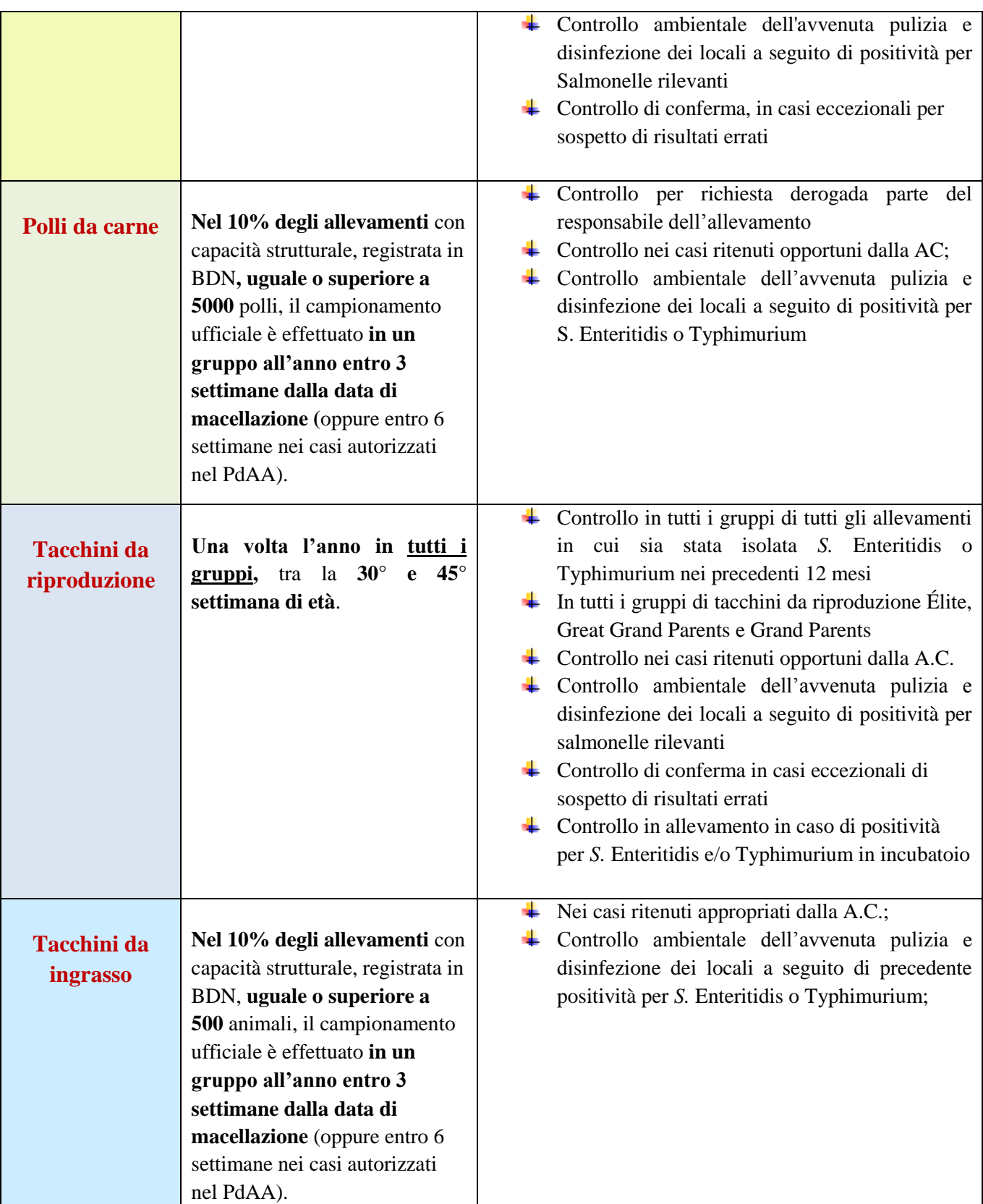

**Il campionamento ufficiale routinario sostituisce, per il solo gruppo campionato, il campionamento in autocontrollo.**

**Per quanto riguarda la deroga ad effettuare il campionamento in autocontrollo nei polli da carne in un solo gruppo per ciclo**, questa viene autorizzata dall'AC alle seguenti condizioni:

- è applicato il tutto pieno/tutto vuoto di allevamento;
- tutti i gruppi sono gestiti in maniera uniforme;
- è somministrato lo stesso mangime ed acqua a tutti i gruppi;

 almeno negli ultimi 6 cicli è stato effettuato il campionamento in accordo a quanto previsto dal PNCS in tutti i gruppi con nessun riscontro di sierotipi rilevanti e, per almeno un ciclo, il campionamento è stato effettuato dal S.V.

In caso di sospetto di situazioni epidemiologiche differenti nei diversi gruppi dell'allevamento, come ad esempio per riscontro di salmonelle non rilevanti solo in alcuni dei gruppi dell'allevamento, l'autorizzaione sarà rilasciata solo dopo la risoluzione delle problematiche che hanno reso disomogenea la gestione dei gruppi.

L'autorizzazione del SV alla deroga ad effettuare campionamento in autocontrollo in un gruppo per ciclo **deve essere registrata in BDN**.

Solo per gli allevamenti per cui è presente tale registrazione potranno essere emesse, alla data di uscita di tutti i gruppi (tutto pieno/tutto vuoto), documentazioni di avvio al macello con **ICA**, per gli esiti degli esami "salmonellosi" - sia negativi che positivi, con le conseguenze applicative - **validi per tutti i gruppi** dell'allevamento, fatto salva la verifica della conformità della tempistica dei campionamenti.

# **6.4 VERIFICHE SULL'USO DI ANTIMICROBICI IN AZIENDA**

In caso di campionamento ufficiale, l'AC deve eseguire controlli documentali e/o ulteriori test (campionamento per la ricerca degli inibenti) per garantire che i risultati del test nel gruppo in esame non siano stati condizionati dall'utilizzo di antimicrobici o altre sostanze inibenti la crescita di batteri.

Nel campionamento di conferma in casi eccezionali deve essere sempre effettuato il campionamento per la ricerca di inibenti.

Il campione per la ricerca di inibenti è descritto al capitolo 7.2.3 ed è analizzato dall'IZS competente per territorio. Il risultato positivo ai test per la ricerca di antimicrobici deve essere immediatamente comunicato alla AC.

Per il gruppo esaminato, considerato positivo, sono applicate tutte le misure sanitarie previste dal PNCS in caso di positività a sierotipi rilevanti.

#### **7. PROTOCOLLO - METODO E TECNICHE DEL CAMPIONAMENTO**

Il materiale per effettuare e conservare i campioni deve essere adatto allo scopo e deve essere nuovo e non riutilizzabile.

#### **7.1 Campionamenti di routine**

#### **7.1.1 Riproduttori** *Gallus gallus* **e tacchini**

#### **In allevamento**

Il campione, **sia ufficiale sia in autocontrollo**, è composto per ciascun gruppo almeno da:

#### *a) soprascarpe e/o campioni di polvere*

• 5 paia di soprascarpe, rappresentanti ciascun paio il 20% circa della superficie occupata dal gruppo in esame. Le soprascarpe possono essere inviate al laboratorio dopo averle raggruppate in almeno due campioni compositi (pool) oppure come singoli prelievi (ciascun prelievo costituito da un paio di sovrascarpe).

•1 paio di soprascarpe rappresentante l'intera superficie del capannone ed 1 campione di polvere prelevato in più punti del capannone su cui la polvere sia visibile. Per campionare la polvere sono utilizzati uno o più tamponi di tessuto, con superficie totale di almeno 900 cmq;

#### *Oppure*

**b***) Nei gruppi in gabbia* il campione è costituito da **2** pool di feci fresche di 150 grammi l'uno, prelevate dopo aver fatto azionare il sistema di rimozione della pollina per qualche minuto; nel caso in cui non siano presenti sistemi di rimozione della pollina devono essere prelevati almeno due campioni di feci fresche, ognuno di 150 grammi, nelle fosse di deiezione al di sotto delle gabbie.

## **In incubatoio**

Il campionamento ufficiale è effettuato almeno due volte l'anno dal SV in tutti gli incubatoi presenti sul territorio di competenza. Occorre programmare il campionamento in periodi di maggiore attività dell'incubatoio.

Il campione ufficiale è composto, per ciascun gruppo di riproduttori (o, se ciò non è possibile, per ciascun allevamento), di cui sono presenti uova in incubatoio al momento del prelievo, almeno da:

**a)** rivestimenti interni, visibilmente sporchi di feci, di scatole trasporto pulcini, prelevati a caso da 5 diverse scatole o da 5 punti diversi dell'incubatoio, per una superficie totale di almeno un metro quadro;

#### *Oppure*

**b)** uno o più tamponi di tessuto umidi, con superficie totale di almeno 900 cmq, frizionati, immediatamente dopo il trasferimento dei pulcini, sull'intera superficie del fondo di almeno cinque ceste dell'incubatoio o sul piumino raccolto in cinque punti, anche a terra, in ciascuna delle camere di schiusa (al massimo cinque) contenenti uova schiuse del gruppo; è prelevato almeno un campione per ciascuno dei gruppi da cui provengono le uova *Oppure* 

**c)** 250 grammi di gusci d'uovo rotti totali ottenuti prelevando 10 gr. di gusci d'uovo rotti raccolti da 25 ceste diverse in un massimo di cinque camere di schiusa contenenti uova schiuse del gruppo.

**Qualora l'incubatoio contenga più di 50.000 uova deposte dalla stessa provenienza, per quel gruppo/allevamento sono prelevati due campioni.** 

#### **7.1.2 Ovaiole**

**Il campione in autocontrollo** è composto per ciascun gruppo almeno da:

a) *nei gruppi in gabbia* - **due pool di feci fresche di 150 grammi l'uno**, prelevati dopo aver fatto azionare il sistema di rimozione della pollina per qualche minuto; nel caso in cui non siano presenti sistemi di rimozione della pollina devono essere prelevati almeno due campioni di feci fresche, ognuno di 150 grammi, presi da 60 posti diversi nelle fosse di deiezione al di sotto delle gabbie.

b) *Nei gruppi allevati a terra* - **almeno due paia di soprascarpe** per gruppo.

**Il campione ufficiale**, è composto per ciascun gruppo almeno da:

a) *nei gruppi in gabbia* - **tre pool di feci fresche di 150 grammi l'uno**, prelevati dopo aver fatto azionare il sistema di rimozione della pollina per qualche minuto; nel caso in cui non siano presenti sistemi di rimozione della pollina devono essere prelevati almeno tre campioni di feci fresche, ognuno di 150 grammi, presi da 60 posti diversi nelle fosse di deiezione al di sotto delle gabbie.

b) *Nei gruppi allevati a terra* - **almeno tre paia di soprascarpe** per gruppo.

Il SV può sostituire un pool di feci o un paio di soprascarpe con un campione di polvere (100 grammi o tampone di tessuto pari 900 cm2).

# **7.1.3 Polli da carne e tacchini da ingrasso**

Il campione, sia ufficiale che in autocontrollo, è composto per ciascun gruppo, almeno da due paia di sovrascarpe (ogni paio copre circa il 50% dell'area calpestabile).

Il SV può sostituire un paio di soprascarpe con un campione di polvere (100 grammi oppure un tampone di tessuto di 900 cmq).

Nel caso di allevamenti "free range" i campioni devono essere prelevati solo nell'area all'interno del capannone.

Nei gruppi con meno di 100 animali, quando non è possibile accedere al capannone a causa dello spazio limitato e non si possono usare le soprascarpe, i campioni di feci sono prelevati:

- Con la stessa tipologia di tamponi utilizzabili per il prelievo dei campioni di polvere strofinando le superfici contaminate con feci fresche;
- Utilizzando altri campioni adatti allo scopo.

# **7.2 DETTAGLI PER TIPOLOGIA DI CAMPIONE**

#### **7.2.1 Campioni di sovrascarpe**

Le sovrascarpe utilizzate nei campionamenti devono essere in materiale sufficientemente assorbente, umidificate prima dell'uso con soluzione fisiologica oppure acqua peptonata o sterile, in ogni caso non contenenti antimicrobici o disinfettanti.

Non devono essere utilizzati per il campionamento sovrascarpe di materiale non assorbente o comunque non adatti allo scopo per forma e dimensioni.

#### **7.2.2 Campione di polvere**

Il campione di polvere è costituito da uno o più tamponi di tessuto, opportunamente idratato, con superficie totale di almeno 900 cmq e ben coperti di polvere.

In alternativa, può essere costituito, per i gruppi di ovaiole, polli da carne e tacchini da ingrasso, da 100 grammi di polvere prelevata da più punti in modo tale da garantire un campione rappresentativo.

#### **7.2.3 Campione per la ricerca di inibenti**

E' costituito da almeno 5 animali per gruppo ed è, in ogni caso, inviato all'IZS competente per territorio. Nella scheda di accompagnamento dei campioni va specificato se trattasi di campionamento deciso dall'AC su sospetto oppure di "Conferma ufficiale in casi eccezionali", oltre che il tipo di campione (animali).

#### **7.2.4 Campionamento di mangime**

E'eseguito in accordo a quanto previsto dal Piano Nazionale di vigilanza e controllo sanitario sull'alimentazione degli animali (PNAA) in vigore e comunque ogni qualvolta il SV lo consideri opportuno.

# **7.3 CONFERMA UFFICIALE IN CASI ECCEZIONALI DI SOSPETTO DI RISULTATI ERRATI**

Per campionamento di conferma in casi eccezionali si intende la ripetizione del prelievo nei casi in cui sia avvenuto un errore tecnico documentabile o nel corso del campionamento (compresa la fase di trasporto dei campioni) o nel corso dell'analisi presso il laboratorio che ha eseguito l'isolamento e/o la sierotipizzazione.

Il campionamento di conferma in casi eccezionali può essere effettuato solo previo rilascio di autorizzazione ministeriale da richiedere per vie ufficiali da parte dei Servizi Veterinari ai referenti della DGSAF **entro 7 giorni dalla data del rilascio del rapporto di prova (esito); superato il limite dei 7 giorni le richieste non verranno prese in considerazione.**

La richiesta deve avere le seguenti caratteristiche:

- descrizione sintetica del motivo tecnico alla base della richiesta
- copia del/i rapporto/i di prova oggetto della richiesta
- documentazione a supporto della richiesta

Forme di comunicazione diverse rispetto alle vie ufficiali sopra descritte non verranno prese in considerazione.

Il rilascio dell'autorizzazione è comunque subordinato alla verifica delle informazioni inserite nei sistemi informativi dedicati.

DGSAF si può avvalere per la valutazione delle rischieste pervenute del supporto tecnico-scientifico del CRNS. Se autorizzati dalla DGSAF, i campioni (tranne gli animali per la ricerca inibenti) sono inviati al CRNS.

**Per i gruppi di riproduttori** *Gallus gallus* e tacchini sono utilizzate le stesse modalità di prelievo dei campioni ufficiali di routine.

**Per i gruppi di ovaiole** sono prelevati cinque campioni di feci da 100 grammi l'uno (o cinque paia di soprascarpe) e 2 campioni di polvere (tamponi di tessuto da 900 cm<sup>2</sup> o due campioni da 100 grammi) per gruppo.

**In ogni caso è effettuato sempre anche un campionamento per la ricerca inibenti** (5 animali per gruppo), al fine di verificare che non siano stati impiegati antimicrobici tali da poter inficiare il risultato delle analisi.

**L'invio dei campioni al CRNS deve necessariamente avvenire previo contatto con lo stesso** in modo tale da concordare il giorno dell'invio, il CRNS trasmetterà l'esito al richiedente e al referente presso DGSAF. Gli animali per la ricerca inibenti vengo inviati all'IZS competente per territorio che trasmetterà esito al richiedente e al referente presso DGSAF.

## **8. GESTIONE DEI CAMPIONI, SIA UFFICIALI CHE DI AUTOCONTROLLO**

Il laboratorio esegue le analisi sulla base delle informazioni ricevute insieme ai campioni, ovvero se il laboratorio riceve campioni per isolamento di *Salmonella* spp. effettuati nell'ambito del presente piano di controllo in assenza di opportuna scheda accompagnatoria è esonerato da responsabilità conseguenti alla mancata consapevolezza del contesto in cui sono stati prelevati i campioni.

#### **8.1 Schede di accompagnamento campioni**

Per ogni gruppo campionato è compilata, in ogni sua parte, una scheda di accompagnamento.

Le schede sono disponibili, con i dati anagrafici prestampati, accedendo alla BDN, sul portale internet www.vetinfo.it. In BDN, nell'ambito dell'allevamento di origine, deve essere selezionato il gruppo, registrato ai sensi del DM 13.11.2013, per cui si effettua il campionamento.

**Ogni scheda prodotta dall'applicativo BDN sarà identificata con un codice univoco di prelievo riportato sulla scheda in chiaro e con codice a barre. L'uso della scheda prodotta da BDN è obbligatorio nel caso di campioni ufficiali.**

#### **8.2 Trasporto**

I campioni sono inviati ai laboratori di analisi preferibilmente entro 24 ore dal prelievo. Il trasporto può avvenire a temperatura ambiente, ma al riparo dal calore eccessivo (25°C) e dalla luce solare diretta.

#### **8.3 Gestione dei campioni presso il laboratorio**

#### **Il laboratorio verifica la conformità del campione e la completezza della scheda di accompagnamento.**

In caso di identificazione di criticità che impattano sulla corretta gestione dei campioni (incluse condizioni per cui i campioni risultano non conformi rispetto a quanto previsto dal piano) il laboratorio contatta il verbalizzante al numero telefonico indicato sulla scheda. Nel caso non sia possibile contattare il verbalizzante (numero di telefono assente/illegibile/errato; verbalizzante non reperibile) il laboratorio decide come gestire i campioni. Il laboratorio inoltre **deve dare evidenza nell'esito che il campione ricevuto non risultava conforme rispetto a quanto previsto dal piano**.

#### **Presso il laboratorio, i campioni devono essere conservati a temperatura di refrigerazione fino all'analisi, in ogni caso eseguita entro 4 giorni dal prelievo**.

#### **Campioni prelevati presso l'incubatoio**

- a) Rivestimenti interni di scatole trasporto pulcini: immergere il campione in un litro di acqua peptonata tamponata (APT) preriscaldata a temperatura ambiente e mescolare delicatamente.
- b) Gusci d'uovo rotti: prelevare un sub-campione da 25 grammi dal campione iniziale di 250 grammi e aggiungere 225 ml di acqua peptonata tamponata (APT), a temperatura ambiente.
- c) Tampone di tessuto: aggiungere a ciascun campione 225 ml di acqua peptonata tamponata (APT) a temperatura ambiente.

Nel caso presso l'incubatoio siano prelevati un numero maggiore di campioni per ciascun conferente, il laboratorio può raggruppare i campioni in un unico pool per l'analisi. In ogni caso i campioni di ciascun conferente vanno analizzati separatamente.

## **Campioni prelevati presso l'allevamento**

I campioni relativi a gruppi diversi vanno tenuti separati per l'analisi. Di seguito si forniscono dettagli per ciascuna categoria produttiva.

# **Riproduttori**

Le 5 paia di sovrascarpe vanno raggruppate in due sub campioni per le analisi: a ciascun sub campione vanno aggiunti 225 ml di acqua peptonata tamponata (APT) a temperatura ambiente.

Nel caso di campionamento di un paio di sovrascarpe ed un campione di polvere con tampone di tessuto, sovrascarpe e tamponi di tessuto devono essere tenuti separati per le analisi e a ciascun campione vanno addizionati 225 ml di APT a temperatura ambiente.

Nel caso vengano prelevati un numero superiore di campioni per gruppo, sovrascarpe e tamponi di tessuto vanno comunque analizzati separatamente ed il laboratorio può procedere a raggruppare i campioni in pool per l'analisi. In caso di campioni di feci, da ciascun pool, accuratamente omogenato, è prelevato un sotto campione di 25 grammi che deve essere addizionato con 225 ml di APT a temperatura ambiente.

# **Galline ovaiole**

Le sovrascarpe possono essere riunite in un unico pool per l'analisi, nel caso ciò non sia possibile il laboratorio raggruppa i campioni in più pool (sub campioni).

A ciascun pool/sub campione vanno aggiunti 225 ml di acqua peptonata tamponata (APT), a temperatura ambiente. I campioni di feci vanno riuniti per l'analisi e dal pool accuratamente omogenato, è prelevato un sotto campione di 25 grammi. Tale sotto campione deve essere addizionato con 225 ml di APT a temperatura ambiente.

Nel caso di un campione di polvere con tampone di tessuto, aggiungere a ciascun campione 225 ml di acqua peptonata tamponata (APT), a temperatura ambiente.

Nel caso di un campione corrispondente a 100 grammi di polvere, prelevare un sub campione di 25 grammi e aggiungere 225 ml di APT a temperatura ambiente.

Polvere e materiale fecale vanno tenuti separati per l'analisi in caso di campioni ufficiali, in caso di campioni in autocontrollo è possibile non separare le matrici.

# **Polli da carne e tacchini da ingrasso**

Le sovrascarpe vanno riunite in un unico pool per l'analisi, nel caso ciò non sia possibile il laboratorio procede a raggruppare i campioni in più pool (sub campioni).

A ciascun pool/sub campione vanno aggiunti 225 ml di acqua peptonata tamponata (APT), a temperatura ambiente. Nel caso di un campione di polvere con tampone di tessuto, aggiungere a ciascun campione 225 ml di acqua peptonata tamponata (APT) a temperatura ambiente.

Nel caso di un campione corrispondente a 100 grammi di polvere, prelevare un sub campione di 25 grammi e aggiungere 225 ml di APT a temperatura ambiente.

Polvere e materiale fecale vanno tenuti separati per l'analisi.

# **8.4 Risposte Analitiche**

Poiché agli esiti analitici è legata l'applicazione di misure sanitarie, **le analisi sui campioni di cui al Piano hanno carattere di priorità**. Pertanto i laboratori garantiscono risposte analitiche nel tempo più breve possibile, compatibilmente con i tempi necessari all'esecuzione delle analisi che dipendono necessariamente dalle metodiche utilizzate (vedi anche capitolo "Analisi di Laboratorio").

La risposta analitica (rapporto di prova/esito) deve riportare indicazione dell'assenza o presenza di *Salmonella* spp. **In caso di presenza di** *Salmonella* **spp**. **l'esito deve riportare**: indicazione del/i sierotipo/i isolato/i o indicazione di esclusione di sierotipi rilevanti (come previsto in caso di campioni prelevati nell'ambito dell'autocontrollo per le categorie galline ovaiole, polli da carne e tacchini da ingrasso) ed esito dell'identificazione di ceppi vaccinali se del caso.

Nei casi in cui è necessario effettuare una sierotipizzazione completa (campioni ufficiali e campioni prelevati nell'ambito dell'autocontrollo per le categorie riproduttori *Gallus gallus* e tacchini) se il laboratorio è in grado di escludere rapidamente la presenza di sierotipi rilevanti, ovvero *S.* Enteritidis, *S.* Typhimurium, inclusa la sua variante monofasica e *S.* Infantis nel caso specifico dei riproduttori *Gallus gallus*, può scegliere di emettere un rapporto di prova parziale in cui risulti solo tale esclusione, per poi pubblicare, a sierotipizzazione completata, una integrazione del rapporto stesso (esito completo). Nel caso i tempi per l'emissione di un esito completo, ovvero comprensivo delle informazioni relative al sierotipo e alla pesenza di ceppi vaccinali (se del caso) non potessero essere rapidi (ad esempio quando il laboratorio che esegue l'isolamento è diverso da quello che esegue la sierotipizzazione o quando il test per identificare il ceppo vaccinale non fosse disponibile presso il laboratorio che ha eseguito l'isolamento e/o la sierotipizzazione), il laboratorio che ha eseguito l'isolamento deve emettere rapidamente un esito in cui viene evidenziata la presenza di *Salmonella* spp. così da consentire la rapida applicazione delle misure sanitarie.

Il test per l'identificazione di ceppo vaccinale deve essere effettuato dal laboratorio (o richiesto al laboratorio) che è nelle condizioni di eseguirlo (devono essere utilizzati i test messi a disposizione dalle aziende produttrici del vaccino vivo attenuato), quando nella scheda accompagnatoria vi sia evidenza che agli animali sottoposti a campionamento è stato somministrato il vaccino vivo attenuato o quando il responsabile del campionamento (verbalizzante o suo responsabile) ne faccia esplicita richiesta.

I risultati devono essere comunicati il più rapidamente possibile al richiedente l'analisi. L'esito, sia in caso di presenza che assenza di *Salmonella* spp., deve inoltre dare evidenza che il campione conferito al laboratorio non risultava conforme rispetto a quanto previsto dal piano, quando ciò rilevato.

# **9.FLUSSO INFORMATIVO DEGLI ESITI DEI CAMPIONAMENTI**

Il laboratorio è sempre tenuto a comunicare, al più presto possibile e comunque rispettando i tempi di cui al capitolo 8.4 "risposte analitiche", i risultati delle analisi, sia ufficiali sia in autocontrollo, al richiedente l'analisi.

Gli IIZZSS comunicano immediatamente i risultati delle analisi ai SV che hanno eseguito il campionamento.

Il laboratorio e il responsabile dell'allevamento, entrambi garanti dell'informazione all'AC, nel rispetto dei tempi di cui al capitolo "risposte analitiche", indicano nel PdAA la modalità della comunicazione dell'esito degli esami al SV.

In ogni caso, il riscontro di sierotipi rilevanti, come di *Salmonella* spp. in gruppi di ovaiole in deposizione e di positività alla ricerca di inibenti, hanno carattere di urgenza ed vanno trasmessi immediatamente all'AC.

La registrazione in SISalm delle positività riscontrate in autocontrollo non sostituisce le comunicazioni al SV ma crea un sospetto focolaio in SIMAN. E' SIMAN che allerta l'AC tramite e-mail.

Nei casi d'isolamento in autocontrollo di un ceppo vaccinale (in base ai risultati del test discriminatorio) in gruppi trattati con vaccini vivi attenuati, non è obbligatoria la comunicazione al SV, salvo che diversamente concordato.

Per l'isolamento di sierotipi non rilevanti, la trasmissione dell'informazione, comunque obbligatoria, è realizzata con la registrazione in SISalm, nei modi e tempi previsti. Il SV ha però facoltà di richiedere, specificando ciò nel piano di autocontrollo approvato, anche la comunicazione di tutti gli esiti negativi/positivi degli autocontrolli, indipendentemente dai sierotipi isolati, con la frequenza ritenuta opportuna.

I gruppi positivi sono conteggiati una sola volta per ciclo, indipendentemente dal numero di campionamenti effettuati.

# **PNC Salmonellosi 2019/2021**

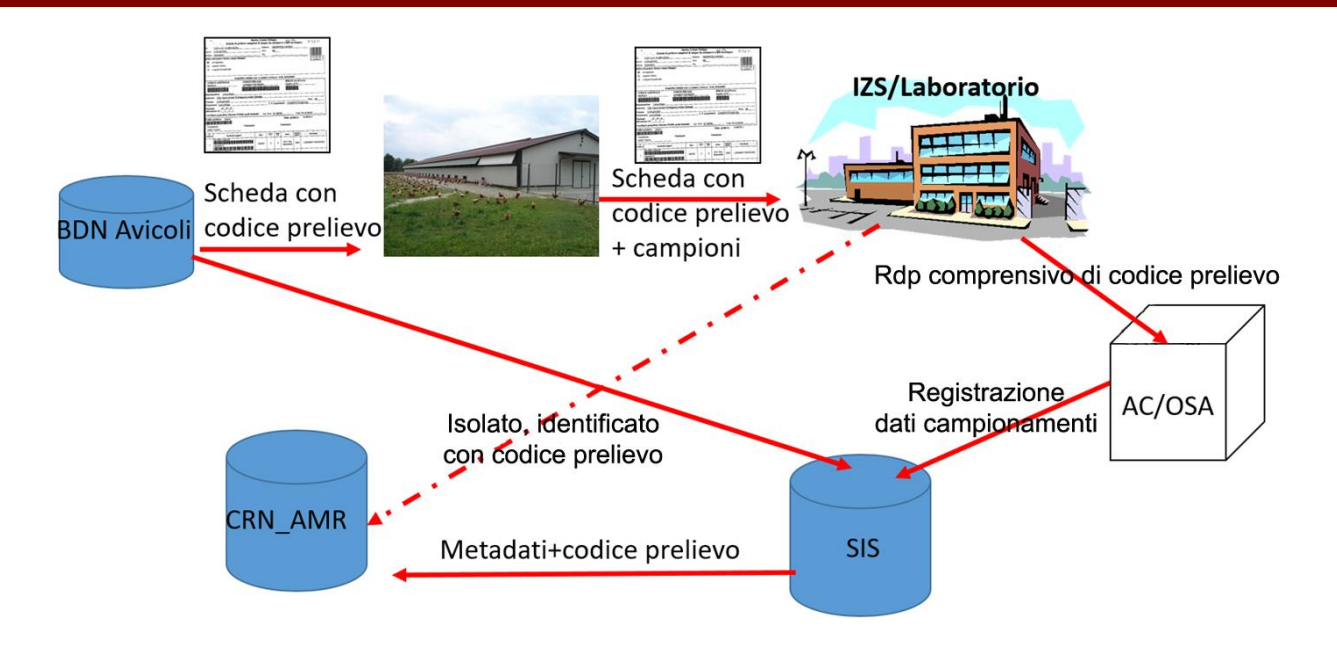

#### **10. MISURE IN CASO DI RISULTATI POSITIVI**

#### **10.1 Riscontro di sierotipi non rilevanti a seguito di campioni ufficiali in allevamento**

Il SV, in collaborazione con il veterinario aziendale, deve condurre una IE al fine di verificare l'efficacia delle misure finalizzate a impedire l'ingresso e la diffusione di salmonelle all'interno dell'allevamento.

Nel caso in cui nel medesimo allevamento, anche a seguito dell'applicazione di misure aggiuntive, siano isolate, in campionamenti successivi, salmonelle non rilevanti, l'AC può aggiornare la IE già effettuata e richiedere modifiche/integrazioni delle misure di biosicurezza. Inoltre può intensificare la frequenza dei controlli ufficiali, al fine di verificare l'efficacia delle misure sanitarie adottate.

#### **10.2 Riscontro di sierotipi non rilevanti a seguito di campioni prelevati in autocontrollo in allevamento**

I risultati devono essere rendicontati secondo quanto previsto nei capitoli "flusso informativo degli esiti dei campionamenti" e "reportistica".

Il SV, qualora lo ritenga opportuno, ad esempio in caso d'isolamento in autocontrollo in diverse occasioni di sierotipi non rilevanti, o comunque in situazioni che possono far supporre problematiche nella conduzione igienica dell'allevamento e nella gestione dei campionamenti in autocontrollo, ha la facoltà di disporre nuovi controlli e/o IE ed adottare le misure ritenute più opportune.

#### **10.3 Riscontro di Salmonella Enteritidis e/o Typhimurium, compresa la variante monofasica in allevamento**

Il SV dichiara subito il gruppo positivo, senza necessità di ulteriore conferma in caso di esiti conseguenti al campionamento in autocontrollo.

#### **Gli animali del gruppo positivo per** *S.* **Enteritidis o** *S.* **Typhimurium**:

- **Sono sottoposti immediatamente a vincolo sanitario dal SV.** Nell'allevamento sono applicate senza indugi opportune misure sanitarie al fine di evitare o limitare la diffusione dell'infezione o contaminazione (rafforzamento delle misure di biosicurezza); in caso di campionamento per casi eccezionali (di cui al cap. 7.2) il vincolo viene rimosso solo in caso di esito favorevole.
- **Sono abbattuti e poi distrutti** ai sensi del Regolamento 1069/2009/CE, oppure possono essere destinati alla macellazione mettendo in atto misure finalizzate a evitare il rischio di diffusione di salmonelle.
- **Macellazione – l'invio al macello è effettuato in vincolo sanitario** e la macellazione degli animali positivi è disposta dal SV alla fine della giornata di macellazione, in modo da consentire la corretta separazione tra partite e l'adozione delle misure atte a garantire procedure di sanificazione degli ambienti e delle attrezzature.
- Presso lo stabilimento di macellazione sono **applicate le misure previste dal Regolamento 1086/2011/UE** o in alternativa, i gruppi positivi possono essere destinati direttamente al **trattamento termico.**
- **I gruppi di ovaiole possono essere portate a fine ciclo**, fatto salvo il rispetto della destinazione delle uova, ai sensi del Regolamento CE 1237/2007, e delle misure finalizzate ad evitare la diffusione dell'infezione sia all'interno sia all'esterno dell'allevamento.

Il SV, in collaborazione con il veterinario aziendale, esegue un'accurata IE, i cui risultati devono essere inseriti in SIMAN

Sulla base dei risultati dell'IE, i SV possono decidere di intensificare la frequenza dei controlli ufficiali in allevamento e richiedere modifiche e/o integrazioni delle misure di biosicurezza.

Se il gruppo di animali è di provenienza estera, il SV che ha eseguito i controlli comunica immediatamente l'esito dell'accertamento microbiologico alla DGSAF e all'AC Regionale, trasmettendo tutti i dati concernenti il gruppo di animali e segnalando l'intenzione di inviarli alla macellazione.

**10.4 Ulteriori misure in caso di riscontro di S. Enteritidis e/o Typhimurium in gruppi di riproduttori (***Gallus gallus* **e tacchini)**

- **Identificare immediatamente gli incubatoi di destinazione delle uova prodotte e gli allevamenti cui sono inviati i pulcini nati dalle stesse** e informare i SV responsabili di tali strutture, per applicare misure sanitarie adeguate a impedire o limitare la diffusione dell'infezione o la contaminazione.
- Le **uova** prodotte da gruppi positivi a *S*. Enteritidis o *S.* Typhimurium **non sono destinabili alla cova**.
- **In incubatoio le uova** di gruppi risultati positivi a S. Enteritidis e/o Typhimurium **sono distrutte**, ai sensi del Regolamento 1069/2009/CE, e sono effettuate pulizie e disinfezioni supplementari delle strutture e impianti.

Qualora la positività sia riscontrata su uova da cova in incubatoio, in autocontrollo o in ambito di controllo ufficiale, nei gruppi di riproduttori di provenienza delle uova deve essere eseguito senza indugi un campionamento ufficiale con le modalità previste per quello ufficiale di routine.

In incubatoio le uova di gruppi risultati positivi, sono distrutte e sono effettuate pulizie e disinfezioni supplementari delle strutture e impianti.

Per le uova di provenienza estera - il SV che ha eseguito i controlli deve dare immediata comunicazione dell'esito dell'accertamento microbiologico alla DGSAF ed all'AC Regionale, trasmettendo tutti i dati concernenti le uova e segnalando le misure restrittive applicate.

#### **10.5 Riscontro di Salmonella Infantis in gruppi di riproduttori** *Gallus gallus*

 **Sono sottoposti immediatamente a vincolo sanitario dal SV**. Nell'allevamento sono applicate senza indugi opportune misure sanitarie al fine di evitare o limitare la diffusione dell'infezione o contaminazione (rafforzamento delle misure di biosicurezza); in caso di campionamento per casi eccezionali (di cui al cap. 7.2) il vincolo viene rimosso solo in caso di esito favorevole.

- **Sono abbattuti e poi distrutti** ai sensi del Regolamento 1069/2009/CE,
- **Identificare immediatamente gli incubatoi di destinazione delle uova prodotte e gli allevamenti cui sono inviati i pulcini nati dalle stesse** e informare i SV responsabili di tali strutture, per applicare misure sanitarie adeguate a impedire o limitare la diffusione dell'infezione o la contaminazione.
- Le **uova** prodotte da gruppi positivi a *S.* Infantis **non sono destinabili alla cova**.
- **In incubatoio** le uova di gruppi risultati positivi a *S.* Infantis **sono distrutte**, ai sensi del Regolamento 1069/2009/CE e sono effettuate pulizie e disinfezioni supplementari delle strutture e impianti.

Qualora la positività sia riscontrata su uova da cova in incubatoio, in autocontrollo o in ambito di controllo ufficiale, nei gruppi di riproduttori di provenienza delle uova deve essere eseguito senza indugi un campionamento ufficiale con le modalità previste per quello ufficiale di routine.

In incubatoio le uova di gruppi risultati positivi, sono distrutte e sono effettuate pulizie e disinfezioni supplementari delle strutture e impianti.

Per le uova di provenienza estera - il SV che ha eseguito i controlli deve dare immediata comunicazione dell'esito dell'accertamento microbiologico alla DGSAF ed all'AC Regionale, trasmettendo tutti i dati concernenti le uova e segnalando le misure restrittive applicate.

#### **10.6 Misure sulle uova da consumo**

Sono distrutte ai sensi Reg. 1069/2009/CE oppure considerate ed identificate di categoria B, ai sensi del Reg. (CE) 589/2008, le uova da consumo provenienti da gruppi di ovaiole:

- Risultati positivi a sierotipi rilevanti;
- Di cui non sia nota la qualifica sanitaria;
- Sospetti di infezione, anche nel tempo che intercorre tra il sospetto e l'eventuale conferma di positività;
- Riconosciuti come fonte di infezione in un focolaio di tossinfezione alimentare nell'uomo.

Tali uova non possono entrare in centri di imballaggio, a meno che il SV non consideri soddisfacenti le misure applicate per prevenire contaminazioni crociate con uova di altri gruppi, come riportato nel Regolamento (CE) 1237/2007.

Le uova dei gruppi sospetti, in cui è stata identificata Salmonella spp. in attesa di sierotipizzazione, non possono essere spostate dall'allevamento in attesa della conferma della positività, se non come uova di categoria B. In caso di esito favorevole, possono essere commercializzate come categoria A solo se sono rispettati i termini previsti dalla normativa di riferimento.

#### **10.7 Riscontro di S. Hadar e Virchow in allevamento di riproduttori** *Gallus gallus*

Nei casi contemplati da questo capitolo, sia per positività riscontrate in autocontrollo che a seguito di controlli ufficiali, è necessario effettuare:

- Indagine epidemiologica come descritta al capitolo 13. In base ai risultati dell'IE, il SV può decidere di intensificare la frequenza dei controlli ufficiali in allevamento e richiedere modifiche e/o integrazioni delle misure di biosicurezza.
- Pulizia e disinfezione del capannone che ospitava il gruppo positivo, a fine ciclo prima del suo successivo ripopolamento. (Modalità descritte nel capitolo "Pulizia e disinfezione degli ambienti").

# **11. PULIZIA E DISINFEZIONI DEGLI AMBIENTI**

I capannoni in cui erano stabulati i gruppi di animali positivi per sierotipi rilevanti devono essere sottoposti ad un'accurata pulizia, disinfezione e disinfestazione, compiute sotto controllo ufficiale.

L'avvenuta decontaminazione deve essere confermata da un controllo microbiologico ambientale, con almeno 5 tamponi ambientali (spugnette), da eseguirsi da parte dei Servizi Veterinari (campione ufficiale) , almeno 10 giorni prima dell'immissione dei nuovi gruppi, che può essere autorizzata solo in seguito a esito negativo per *Salmonella* spp.

# **12. VACCINAZIONI**

La vaccinazione, nei confronti del sierotipo isolato nel ciclo precedente è obbligatoria solo per i riproduttori e le ovaiole utilizzate per ripopolare un capannone che ospitava durante il ciclo precedente un gruppo positivo per *S.* Enteritidis e/o Typhimurium.

Per il controllo delle salmonelle zoonotiche, è vietato l'utilizzo di vaccini vivi non distinguibili dai ceppi di campo. Inoltre non si possono utilizzare vaccini vivi nelle galline ovaiole in fase di deposizione (Regolamento CE 1177/2006).

E' possibile utilizzare solo vaccini registrati. La legislazione in vigore sui farmaci veterinari, ivi compresi i vaccini, prevede sorveglianza e controllo sulla distribuzione, detenzione e somministrazione da parte del SV.

Lo schema di vaccinazione è scelto dal veterinario aziendale, rispettando le indicazioni di posologia, vie e modalità di somministrazione riportate nel foglietto illustrativo del vaccino.

## **13. INDAGINE EPIDEMIOLOGICA**

L'IE è eseguita dai SV con la collaborazione dell'OSA e del veterinario aziendale.

Essa è volta a:

- a) Determinare le possibili origini e vie di diffusione dell'agente eziologico, attraverso l'esame delle movimentazioni in entrata e uscita degli animali, alimenti, attrezzature;
- b) Evidenziare eventuali correlazioni di altri allevamenti con quello del gruppo positivo;
- c) Verificare l'idoneità delle misure di biosicurezza presenti;
- d) Raccogliere informazioni relative ad eventuali vaccinazioni, con indicazione del tipo di vaccino utilizzato.

Durante l'indagine possono essere prelevati campioni di mangime con l'obiettivo di chiarirne il ruolo nell'ingresso/diffusione delle salmonelle.

Le IE sono sempre richieste in caso di:

- Isolamento di sierotipi rilevanti, sia in autocontrollo sia a seguito di controllo ufficiale;
- Isolamento di salmonelle non rilevanti a seguito di controllo ufficiale.

L'IE deve essere conservata agli atti del SV.

In ogni caso, la documentazione concernente le IE, eseguite in allevamento per positività a salmonelle,

indipendentemente dal sierotipo riscontrato, è conservata in copia in azienda, disponibile per ogni verifica.

I risultati delle IE per sierotipi rilevanti devono essere inseriti in SIMAN. Per i dettagli tecnici consultare le linee guida sul portale www.vetinfo.it.

# **14. REPORTISTICA**

I dati concernenti i singoli campionamenti devono essere registrati in SISalm da:

- SV per i campionamenti ufficiali;
- OSA per i campionamenti di autocontrollo.

Al fine di garantirne l'identificazione univoca, il SISalm assume le informazioni dei gruppi campionati da BDN, consentendo la selezione dei gruppi solo tra quelli registrati in BDN ai sensi del DM 13.11.2013. Va riportato in SISalm anche il codice univoco di prelievo stampato sulla scheda di accompagnamento (obbligatorio per i campionamenti ufficiali). Il SISalm verifica su BDN l'esistenza del codice legato a quell'allevamento.

# **Tempistica delle registrazioni dei campionamenti in SISalm:**

- Riscontro **positività rilevanti**: **entro 7giorni** dalla data dell'esito
- Riscontro **esiti negativi** (assenza di *Salmonella* spp.): **entro 30 gg** dalla data dell'esito
- Riscontro positività **salmonelle non rilevanti**: **entro 30 gg** dalla data dell'esito

In ogni caso le registrazioni in SISalm devono essere completate entro la data fissata dalla DGSAF per le rendicontazioni annuali delle attività inerenti al PNCS.

La registrazione in SISalm delle positività riscontrate in autocontrollo, non sostituisce le comunicazioni al SV.

La registrazione degli esiti positivi in SISalm è prevista con indicazione del sierotipo, sia per sierotipi rilevanti sia non rilevanti.

Per gli esiti degli autocontrolli di ovaiole, polli da carne e tacchini da ingrasso, è possibile inserire solo la presenza/assenza di *Salmonella* Enteritidis e/o Typhimurium, ma se l'informazione è disponibile, è sempre opportuno registrare in SISalm il sierotipo identificato.

I risultati degli esami devono essere fruibili per tutte le comunicazioni previste.

Le verifiche delle registrazioni nei SI rientrano nelle procedure di certificazione degli adempimenti informativi, dovuti dalle Regioni al Ministero della salute, da parte del Comitato LEA (Livelli Essenziali di Assistenza).

# **Il SISalm comunica:**

- Alle AC e agli OSA, con **periodicità trimestrale**, i campioni per cui le informazioni registrate sono incomplete, incluse quelle inerenti la sierotipizzazione d'isolati da campioni prelevati dagli OSA in gruppi di riproduttori *Gallus gallus* e tacchini, in applicazione del punto 3.3, allegato Il, regolamento (CE) n 200/2010 e del PNCS;
- Ai laboratori **almeno un volta l'anno**, l'elenco dei campioni che risultano da loro esaminati. Il laboratorio comunicherà al SISalm i casi di discordanza con quanto realmente effettuato per le verifiche successive.
- Alle AC, **con periodicità trimestrale**, i gruppi per cui non risultano registrati esami di autocontrollo previsti dal PNCS
- Al CRN-AMR i dati del prelievo (metadati) degli isolati da analizzare, usando il **codice univoco del prelievo**
- Al SIMAN il sospetto focolaio in caso di inserimento di esito positivo alle salmonelle rilevanti.

**La BDN, comunica** alle AC, con periodicità trimestrale:

gli allevamenti per cui non risultano registrati accasamenti.

**In SIMAN** i Servizi Veterinari confermano o meno il focolaio e registrano, entro due mesi dalla sua apertura, i dati inerenti alle azioni intraprese per la chiusura del focolaio stesso.

Inoltre devono essere inseriti i risultati delle IE.

La registrazione della chiusura dell'episodio è completa solo dopo aver inserito nello stesso sistema, i seguenti dati:

- Indicazione dell'avvenuto depopolamento del gruppo;
- Numero animali abbattuti e distrutti;
- Numero animali macellati;
- Numero dei test utilizzati per valutare l'efficacia delle disinfezioni;
- Quantità di uova distrutte (numero) con distinzione uova da cova incubate e no;
- Quantità di uova destiate alla trasformazione (numero) con distinzione uova da cova incubate e no;
- Numero dosi vaccini utilizzati nel gruppo di ripopolamento (vaccinazioni obbligatorie ai sensi del Piano);
- Risultati delle IE.

In caso di mancato o errato funzionamento del sistema informativo, le AC prendono contatto con il supporto tecnico (**tel. 800 08 22 80 - [sizoo@izs.it-](mailto:sizoo@izs.it-) [csn@vetinfo.it](mailto:csn@vetinfo.it)**) per consentire il ripristino della corretta funzionalità del sistema. Le AC regionali e i SV accedono ai sistemi informativi per le registrazioni di competenza e per la supervisione delle attività legate al Piano, per territorio e ruolo.

E' responsabilità delle Regioni la gestione della validità degli account rilasciati al personale del SV regionale.

I risultati del PNCS e le altre informazioni rilevanti sono utilizzati per soddisfare i debiti informativi nazionali con la Commissione Europea e con l'EFSA.

La reportistica pubblica di compendio sull'attività del Piano, con i dati di riepilogo aggiornati presenti in SISalm per ciascun territorio regionale, è visionabile sul portale internet ww.vetinfo.it - settore zoonosi - "Piano nazionale salmonellosi".

# **15. AZIONI IN CASO DI NON CONFORMITÀ**

In caso di riscontro di non conformità al PNCS, l'AC interviene per assicurare, anche ai sensi dell'articolo 54, comma 1, del Regolamento (CE) 882/2004, che l'OSA ponga rimedio alla situazione e soddisfi i requisiti normativi.

Tra le possibili non conformità al Piano vi sono quelle inerenti alla regolare effettuazione, inclusa la registrazione in SIS, dei campionamenti di autocontrollo.

La non conformità rilevata, le conseguenti eventuali limitazioni della commercializzazione di animali e loro prodotti, le azioni correttive e le eventuali sanzioni sono riportate nelle relazioni scritte inerenti alle verifiche ufficiali effettuate ai sensi dell'art. 3. 2 (c) - Regolamento (CE) n 2160/2003 - e del presente Piano.

In merito alle eventuali sanzioni, l'articolo 6 del D.lg. vo 193/2007:

- Al comma 4, prevede la possibilità di applicare sanzioni amministrative all'operatore di produzione primaria che non rispetta i requisiti (ossia assenza del requisito previsto) di cui alla parte A dell'allegato I al regolamento (CE) n. 852/2004, tra cui è previsto il rispetto dei programmi per il controllo delle zoonosi.
- Al comma 7 prevede, nel caso di inadeguatezze nei requisiti o nelle procedure di cui al comma 4 (ossia parziale assenza del requisito previsto), che l'AC possa fissare un congruo termine di tempo entro cui adeguarsi ai requisiti. Il mancato adempimento entro i termini stabiliti è sanzionabile.

Nel decidere l'azione da intraprendere, l'AC tiene conto della natura della non conformità e di eventuali precedenti concernenti lo stesso operatore.

# **16. QUALIFICHE SANITARIE DEGLI ALLEVAMENTI**

La qualifica sanitaria "*accreditato per il controllo della salmonellosi*" è attribuita dal SV agli allevamenti se il presente Piano è correttamente attuato e se gli esiti dei campionamenti, sia ufficiali che di autocontrollo, non hanno evidenziato sierotipi rilevanti.

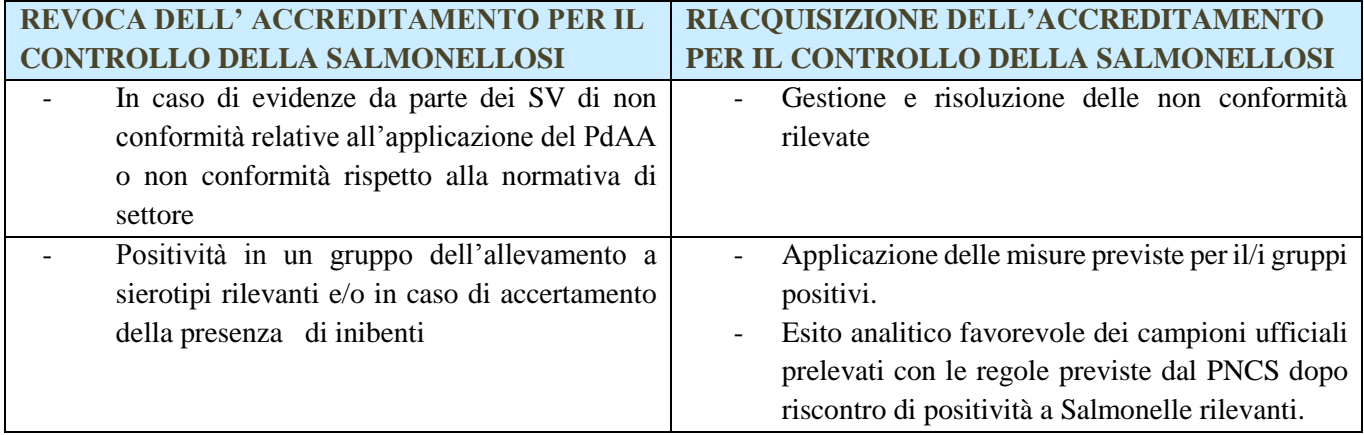

**La qualifica sanitaria è registrata dal SV in BDN con data dell'ultimo aggiornamento; in ogni caso la durata della qualifica è pari a 12 mesi per cui deve essere rinnovata annualmente. In SISalm sono rilevabili le date e gli esiti dei campionamenti ufficiali e di autocontrollo per i gruppi dell'allevamento**

# **17. INDENNIZZI**

I seguenti decreti ministeriali, emanati ai sensi dell'articolo 2, comma 3, della Legge 2 giugno 1988 n. 218:

- **DM 11/11/2011** per le ovaiole Gallus gallus
- **D.M.04/02/2013** e successive modificazioni concernente le condizioni e modalità di abbattimento di cui al Piano nazionale di controllo di Salmonella Enteridis, Typhimurium, Hadar, Virchow e Infantis, nei riproduttori della specie Gallus Gallus
- **DM 04/02/2013** per i tacchini da riproduzione

riconoscono ai proprietari dei capi abbattuti un indennizzo calcolato secondo i modi e i limiti stabiliti dall'art. 2 comma 4 della Legge 2 giugno 1988 n. 218 .

Ai proprietari dei capi abbattuti ai sensi della Legge 2 giugno 1988 n. 218 è concessa una indennità pari al 100 per cento del valore di mercato, calcolata sulla base del valore medio degli animali della stessa specie e categoria, secondo i criteri determinati dal Ministro della sanità di concerto con il Ministro dell'agricoltura e delle foreste, con decreto 20 luglio 1989 n. 298.

Ai sensi dell'articolo 2 comma 4 della Legge 2 giugno 1988 n. 218 qualora, a seguito dell'avvenuto abbattimento dei capi, l'autorità sanitaria disponga la distruzione di attrezzature fisse o mobili e/o in quanto non adeguatamente disinfettabili, di mangimi, di prodotti agricoli e di prodotti zootecnici contaminati, al proprietario è concessa una indennità pari all' 80% del valore attribuito in sede di stesura di verbale di distruzione.

Qualora venga consentita l'utilizzazione delle carni degli animali di cui è stato disposto l'abbattimento, dall'indennità pari al 100 per cento del valore di mercato viene detratto l'importo ricavato dai proprietari degli animali a seguito dell'utilizzazione delle carni.

# **Ai sensi dell'articolo 3 della Legge 2 giugno 1988 n. 218 le Regioni provvedono direttamente entro 60 giorni dall'abbattimento a liquidare agli allevatori le indennità ad essi spettanti.**

#### **18. RENDICONTAZIONE TECNICA E FINANZIARIA**

Il Regolamento n. 652/2014 del Parlamento e del Consiglio del 15 maggio 2014 disciplina la gestione delle spese finanziate dall'Unione Europea per le misure di emergenza ed i programmi di eradicazione, lotta e sorveglianza delle malattie animali e delle zoonosi.

Ai sensi dell'art.14 del Reg (UE) n.652/2014 nel corso di ogni anno di attuazione ciascun Stato membro è tenuto a presentare entro il 31 agosto un relazione **intermedia** tecnico-finanziaria dove si illustrano i risultati del primo semestre e il piano di previsione delle spese aggiornato per il secondo semestre; entro il 30 di aprile dell'anno successivo deve essere inviata una relazione **finale** tecnica e finanziaria e domanda di rimborso delle spese ammissibili.

Le Regioni pertanto dovranno trasmettere al Ministero della Salute ogni informazione utile ai fini delle rendicontazioni nei termini indicati annualmente dal Dicastero per il rispetto delle scadenze previste dal Regolamento (UE) 652/2014.

Nella pagina web della Commissione Europea può essere acquisita ogni informazione utile sulle procedure previste dal Regolamento per i programmi di controllo ed eradicazione delle malattie infettive incluse nell'Allegato II come la salmonella**:** 

**https://ec.europa.eu/food/funding/animal-health/national-veterinary-programmes\_en**

La corretta attuazione e rendicontazione delle attività del presente Piano permette allo Stato Membro di ricevere il cofinanziamento europeo con rimborso pari al 50% della spesa erogata.

# **ALLEGATO 1 -scheda di consultazione -**

# Materiali e Tecniche di prelievo campionamenti PNCS – **CAMPIONE UFFICIALE**

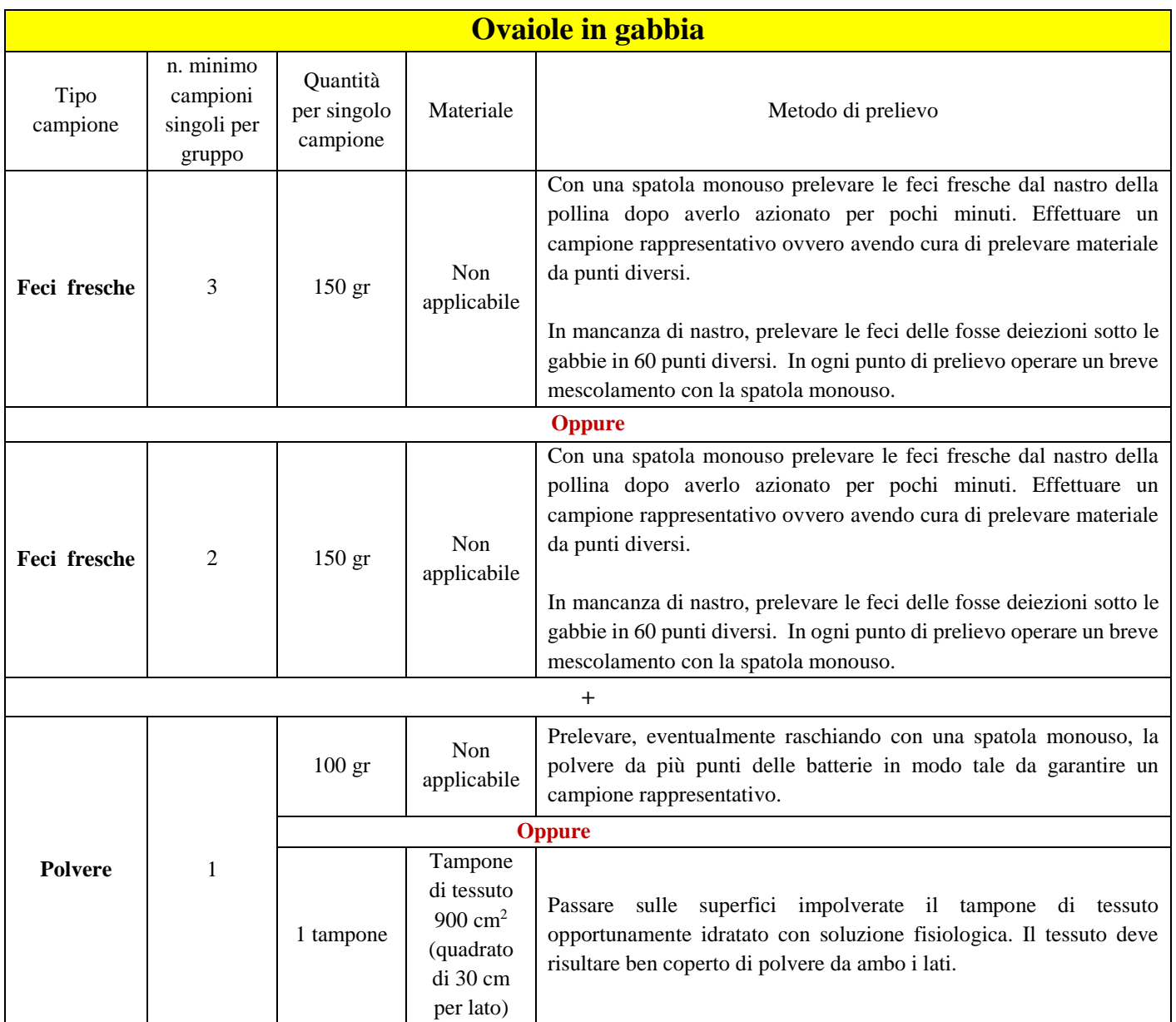

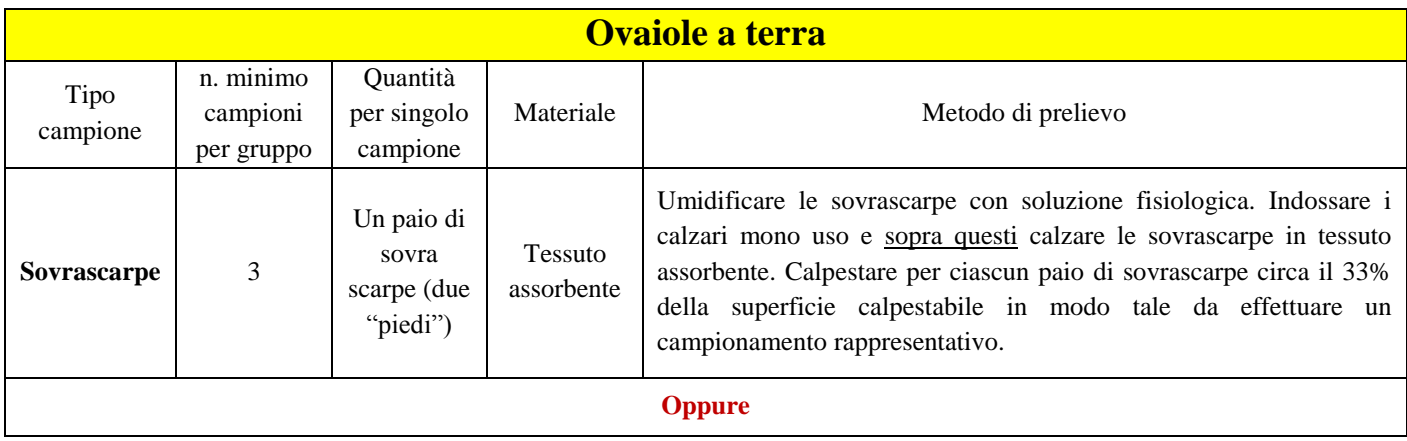

# **PNC Salmonellosi 2019/2021**

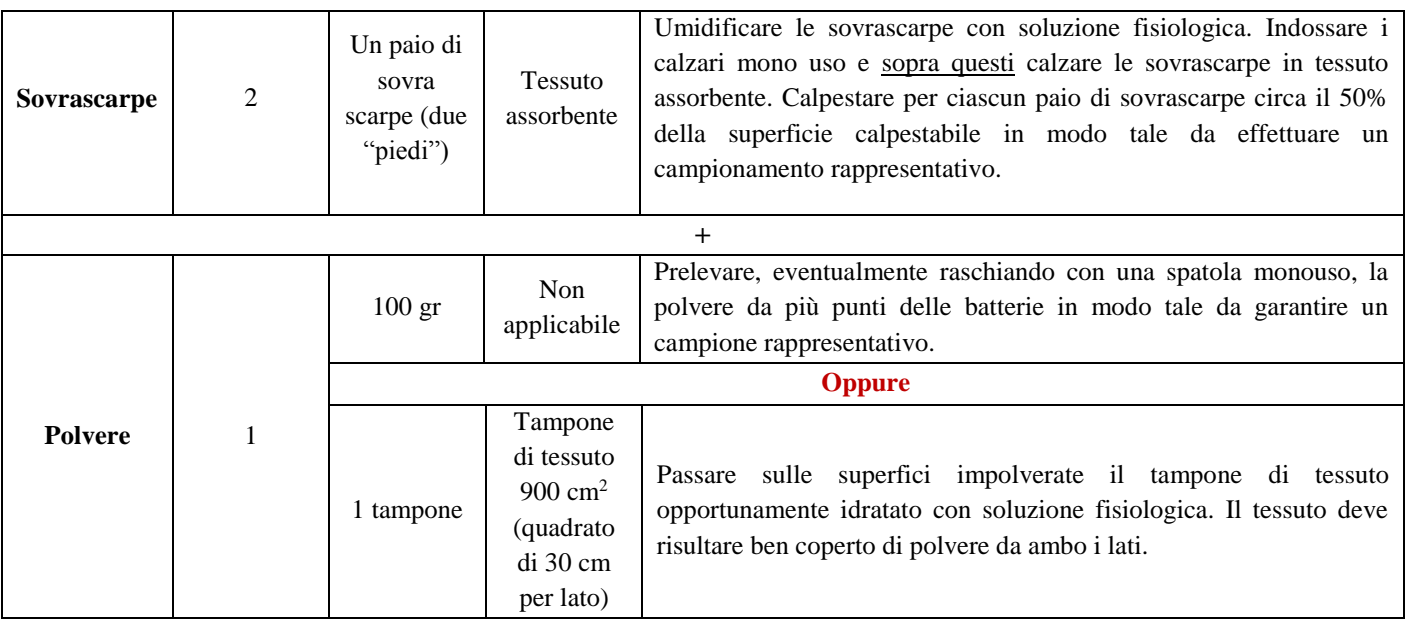

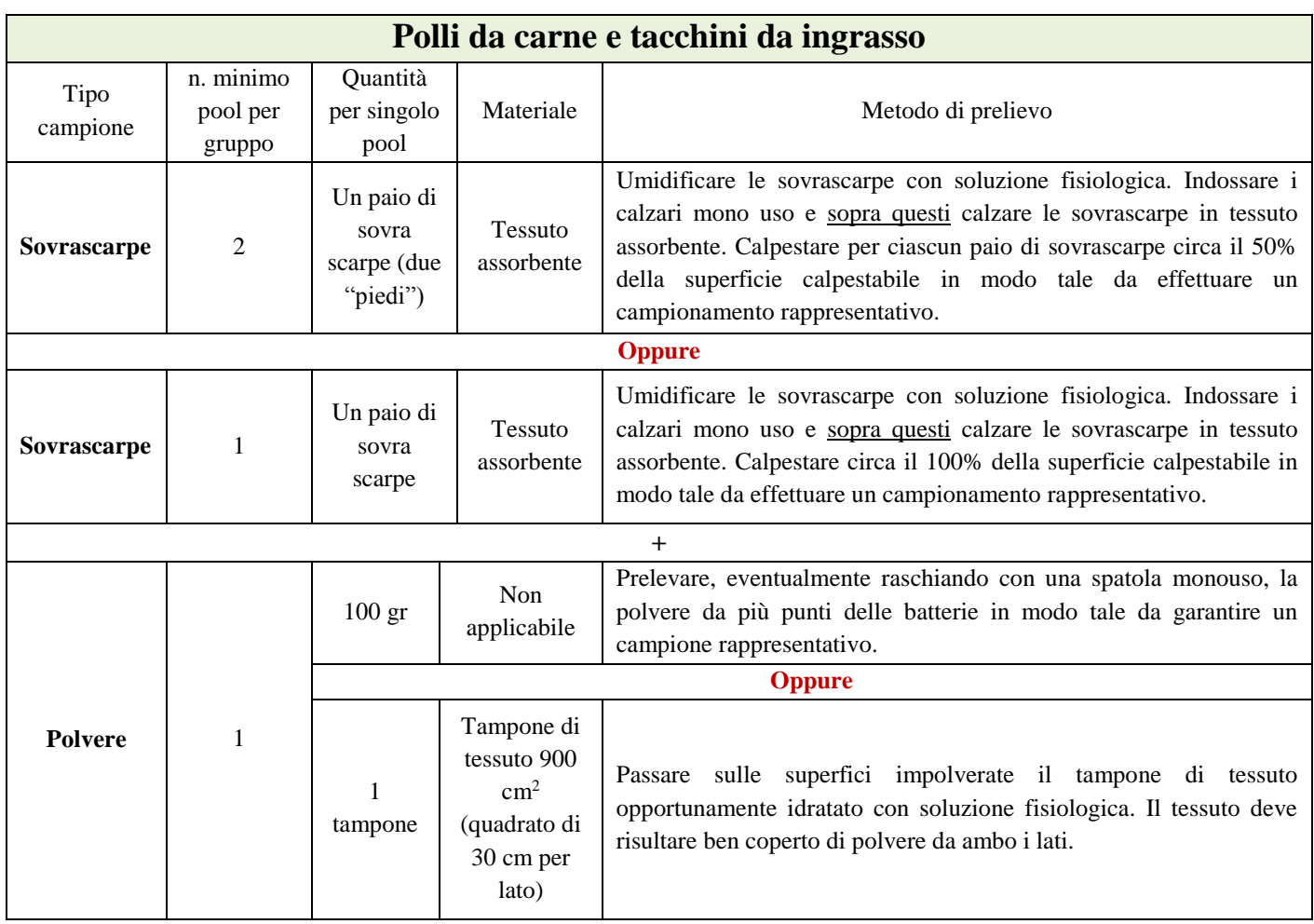

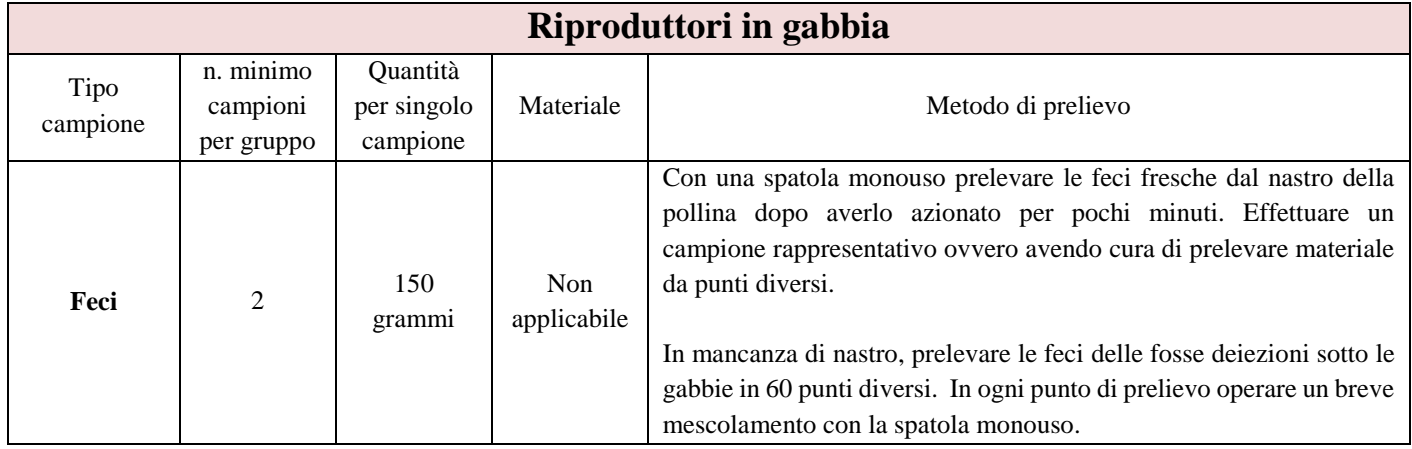

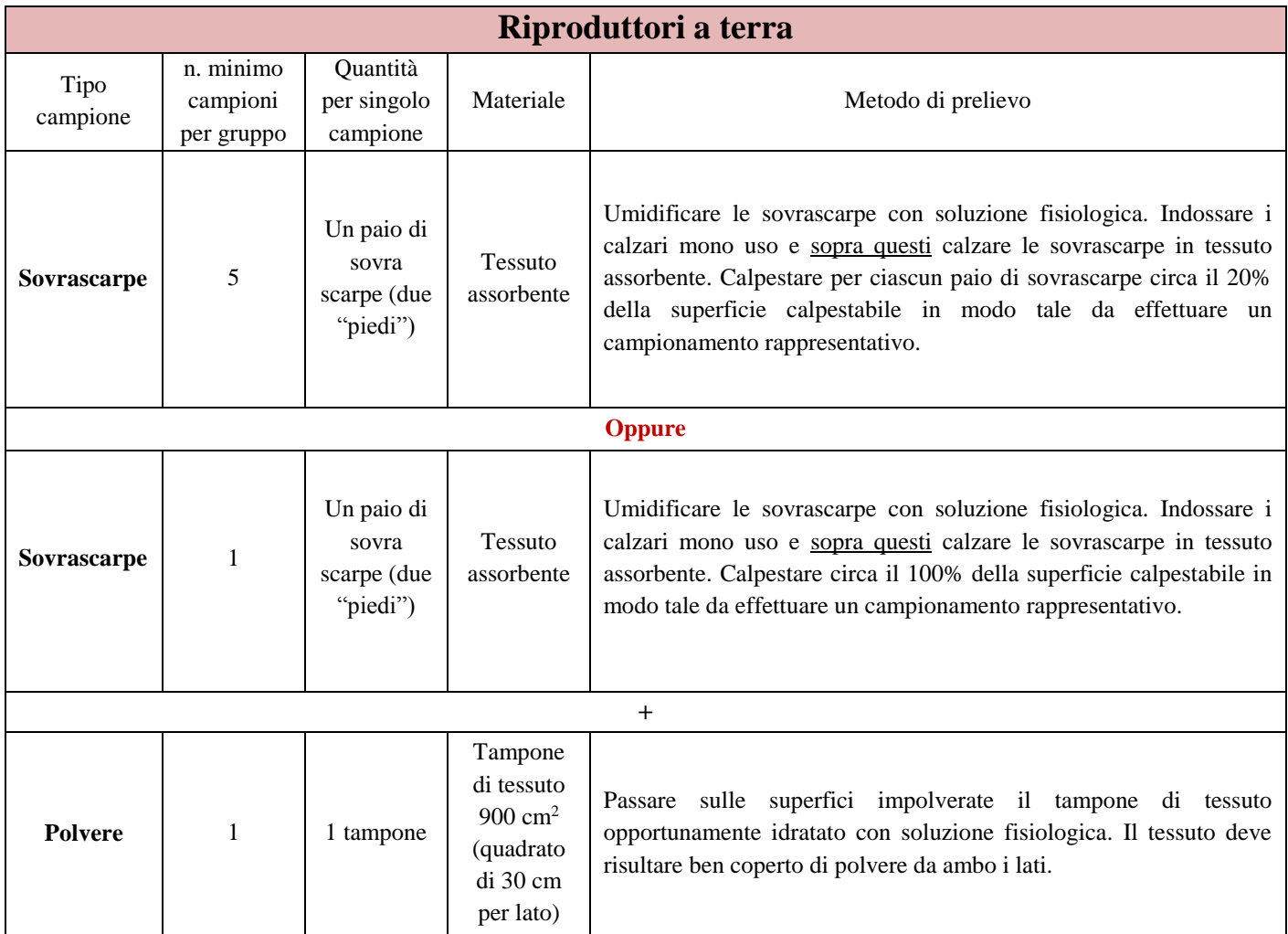

# **INDICAZIONI DI CARATTERE GENERALE**

# Confezionamento

Inserire il materiale prelevato (feci, sovrascarpe, polvere) in un idoneo contenitore monouso ed assicurarsi che esso sia etichettato ed ermeticamente chiuso.

Nell'inserire le sovrascarpe nel contenitore prestare attenzione ad evitare di rimuovere il materiale adeso. Nel caso dei riproduttori le 5 paia di sovrascarpe possono essere inserite in 5 contenitori diversi o raggruppate a formare due pool. Nel caso delle altre categorie produttive le sovrasacarpe possono essere inserite in contenitori diversi o raggruppate a formare un unico pool.

Tutti i contenitori del materiale campionato devono essere inseriti in un altro contenitore in modo tale che la documentazione d'accompagnamento non venga a contatto con essi e tale da proteggerli dalla luce solare.

# • Trasporto

I campioni sono inviati ai laboratori di analisi preferibilmente entro 24 ore dal prelievo. Il trasporto può avvenire a temperatura ambiente, ma al riparo dal calore eccessivo e dalla luce solare diretta.

Se non è possibile inviare i campioni entro 24 ore, gli stessi devono essere refrigerati subito dopo il campionamento e devono essere conservati e trasportati a temperatura di refrigerazione, tenendo presente che l'analisi di laboratorio deve essere iniziata in ogni caso entro 4 giorni dal prelievo. A tal fine è necessario prendere preventivamente accordi con il laboratorio di riferimento.

## **DOCUMENTAZIONE PRESSO LE AZIENDE**

Tutta la documentazione inerente all'applicazione del presente piano deve essere disponibile per almeno tre anni.

#### **In allevamento**

- Piano di autocontrollo autorizzato dal SV ed esiti dei campionamenti effettuati in esecuzione dello stesso
- Documentazione concernente pulizie, disinfezioni e/o trattamenti sanificanti, incluse quelle inerenti ai mezzi di trasporto
- Documentazione riguardante le procedure di disinfestazione e derattizzazione
- Documentazione riguardante i trattamenti farmacologici e le vaccinazioni
- $\ddot{\phantom{0}}$ Documentazione concernente l'andamento dell'ovodeposizione
- Documentazione inerente all'andamento delle mortalità
- Documentazione concernente lo smaltimento di rifiuti e sottoprodotti
- Documentazione concernente i mangimi utilizzati in azienda, incluse l'informazione sulla loro tracciabilità/rintracciabilità
- Documentazione concernente le IE per positività a salmonelle;
- Documentazione riguardante i controlli ufficiali effettuati in azienda  $\bullet$

#### **In incubatoio**

- Piano di autocontrollo autorizzato dal SV ed esiti dei campionamenti effettuati in esecuzione dello stesso
- Documentazione concernente le movimentazioni delle uova da cova in entrata presso la struttura, incluse le informazioni attestanti che i gruppi di origine delle uova sono sottoposti ai controlli previsti dal Piano
- Documentazione concernente la tracciabilità di uova e pulcini
- Documentazione concernente i trattamenti farmacologici e vaccinazione dei pulcini
- $\bullet$ Documentazione riguardante pulizie, disinfezioni, disinfestazioni e/o trattamenti sanificanti
- Documentazione concernente lo smaltimento di rifiuti e sottoprodotti
- Documentazione concernente la gestione di positività a salmonelle
- Documentazione riguardante i controlli ufficiali effettuati in incubatoio

# **RIFERIMENTI NORMATIVI**

- Direttiva CE 2003/99, sulle misure di sorveglianza delle zoonosi e degli agenti zoonotici, e Decreto Legislativo n 191 del 4 aprile 2006 che la attua a livello nazionale.
- Regolamento CE 2160/2003, sul controllo della salmonella e di altri agenti zoonotici specifici presenti negli alimenti e s.m.i.
- Regolamento CE n 1177/2006, sulle prescrizioni per l'impiego di metodi di controllo specifici nell'ambito dei programmi nazionali per il controllo della salmonella nel pollame.
- Regolamento CE 882/2004, relativo ai controlli ufficiali intesi a verificare la conformità alla normativa in materia di mangimi e di alimenti e alle norme sulla salute e sul benessere degli animali
- Regolamento CE 1237/2007, relativo all'immissione in commercio di uova provenienti da branchi di galline ovaiole contaminati da salmonella
- Regolamento CE n. 213/2009, relativo alle modalità di controllo e di analisi della Salmonella nei gruppi da riproduzione di Gallus gallus e di tacchini.
- Regolamento CE n 200/2010, recante attuazione del regolamento (CE) n. 2160/2003 del Parlamento europeo e del Consiglio per quanto riguarda la fissazione di un obiettivo dell'Unione di riduzione della prevalenza dei sierotipi di Salmonella nei gruppi di riproduttori adulti della specie Gallus gallus
- Regolamento UE n. 517/2011, obiettivo di riduzione della prevalenza nelle ovaiole della specie Gallus gallus e modifica del Regolamento (UE) n. 200/2010.
- Regolamento UE n. 200/2012 obiettivo di riduzione nei gruppi di polli da carne
- Regolamento CE n. 1190/2012 tacchini obiettivo di riduzione della prevalenza di S. Enteritidis e Typhimurium
- Legge n. 218 del 02/06/1988, in particolare l'articolo 2, comma 3, e l'articolo 6, comma 3
- D. M. 11 novembre 2011, piano nazionale di controllo delle salmonellosi nei gruppi di ovaiole della specie Gallus gallus - condizioni e modalità di abbattimento.
- D.M. 4 febbraio 2013 e successive modificazioni concernente le condizioni e modalità di abbattimento di cui al Piano nazionale di controllo di Salmonella Enteritidis, Typhimurium, Hadar, Virchow e Infantis, nei riproduttori della specie Gallus gallus, così come modificato dal decreto del Ministro della salute 26 novembre 2018 pubblicato nella Gazzetta Ufficiale del 15 gennaio 2019 n. 12;
- D.M. 04 febbraio 2013, piano nazionale di controllo delle salmonellosi nei gruppi di tacchini condizioni e modalità di abbattimento e successive modificazioni.

# **Anagrafe avicola**

- D. legislativo n. 9 del 25 gennaio 2010, in particolare gli articoli 4 e 57;
- D.M. 13 novembre 2013, recante modalità operative di funzionamento dell'anagrafe informatizzata delle aziende avicole, in attuazione dell'articolo 4, del decreto legislativo 25 gennaio 2010, n. 9.

# **Biosicurezza**

 Ordinanza del Ministro della salute 26 agosto 2005 recante Misure di polizia veterinaria in materia di malattie infettive e diffusive dei volatili da cortile cosi come modificata e prorogata da ultimo fino al 31 dicembre 2019 con l'Ordinanza 13 dicembre 2018, pubblicata sulla Gazzetta Ufficiale della Repubblica Italiana n. 302 del 31 dicembre 2018

# **Alimenti per animali**

Piano Nazionale di sorveglianza e di vigilanza sanitaria sull'alimentazione Animale (PNAA).

# **TABELLA DA ALLEGARE ALLA RICHIESTA DI INDENNIZZI ALLA DGSAF DA PARTE DELLE AC REGIONALI**

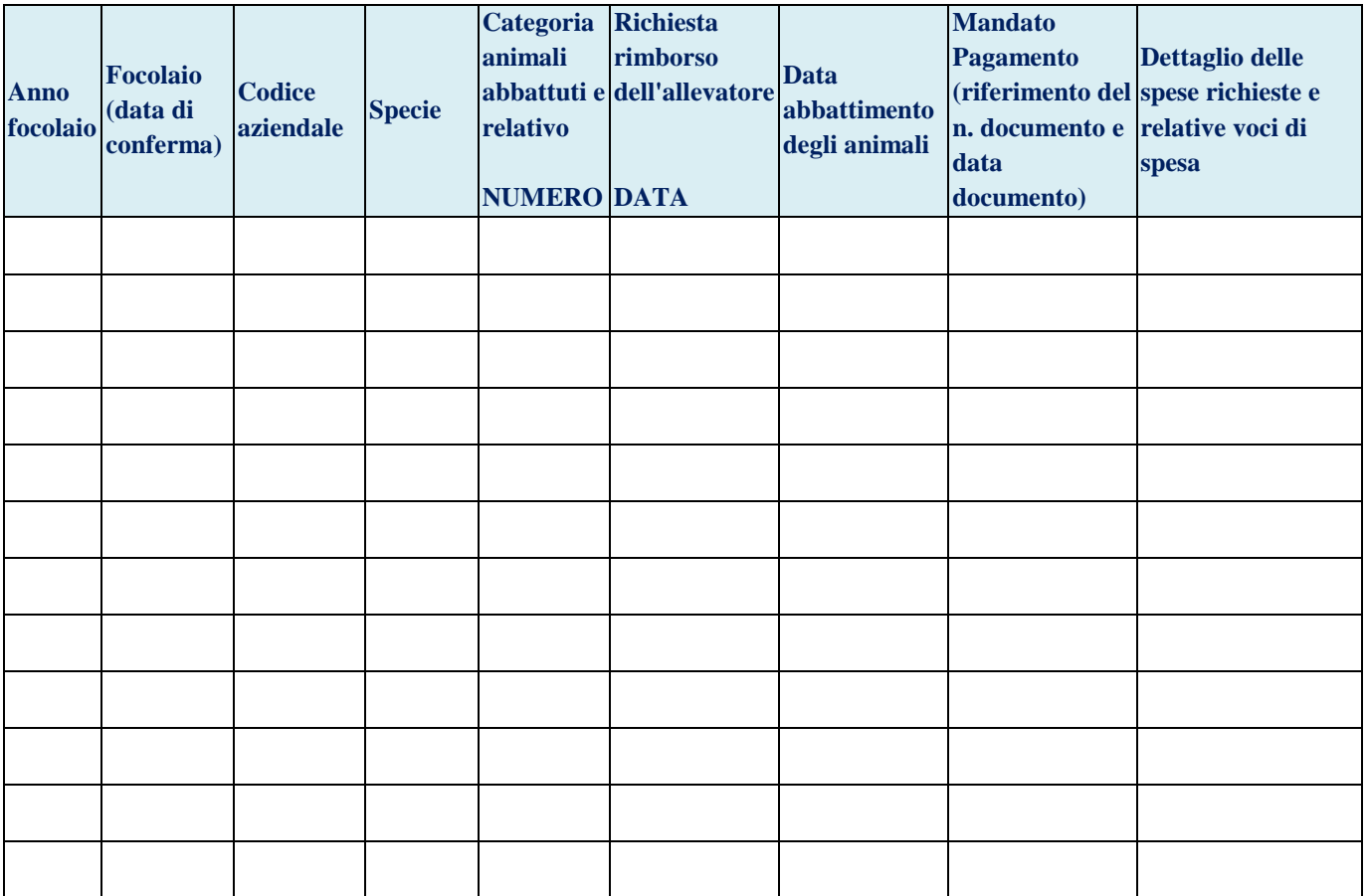

## **CONTROLLO VETERINARIO SISTEMATICO - VERIFICA DEI REQUISITI IN ALLEVAMENTO**

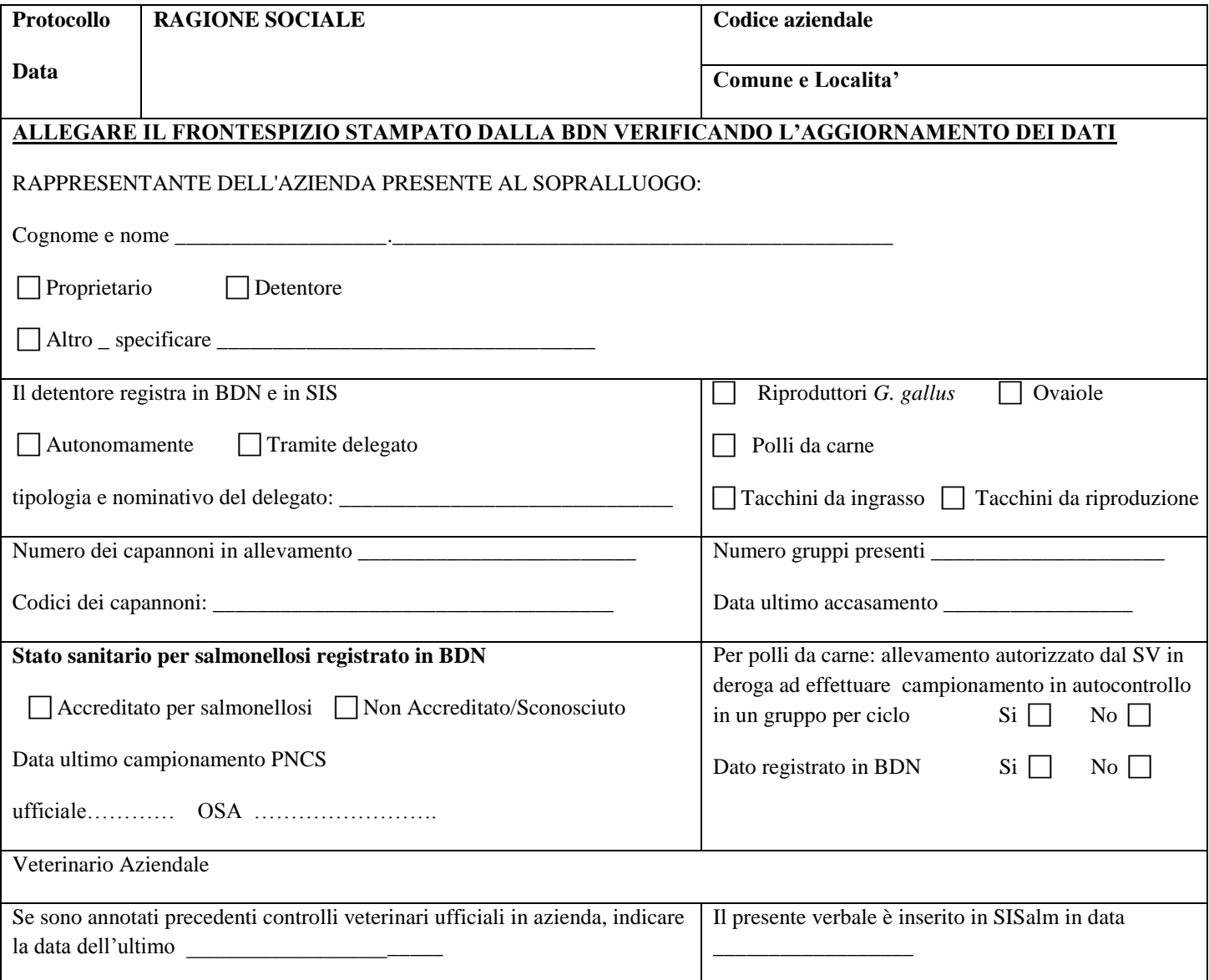

Prima del sopralluogo esaminare, per gli ultimi 6 mesi:

- 1. In **BDN**: l'anagrafica dell'allevamento e le movimentazioni dei gruppi in entrata ed in uscita dall'allevamento.
- 2. In **SIS**: le registrazioni dei campionamenti PNCS da gennaio 2015

Verificare, comparando quanto registrato in BDN e PdA approvato, la completezza delle informazioni relative all'allevamento con particolare riferimento alle coordinate geografiche, alla capacità, tipologia della struttura, orientamento produttivo, modalità di allevamento, numero capannoni e numero gruppi, stato sanitario, ecc. In caso di informazioni non esatte o mancanti, provvedere alla loro correzione.

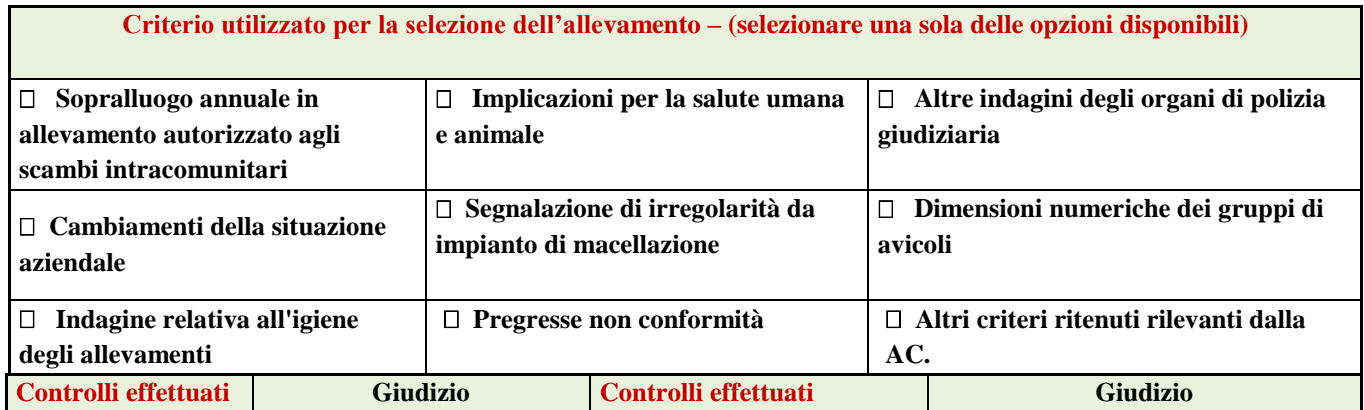

# **PNC Salmonellosi 2019/2021**

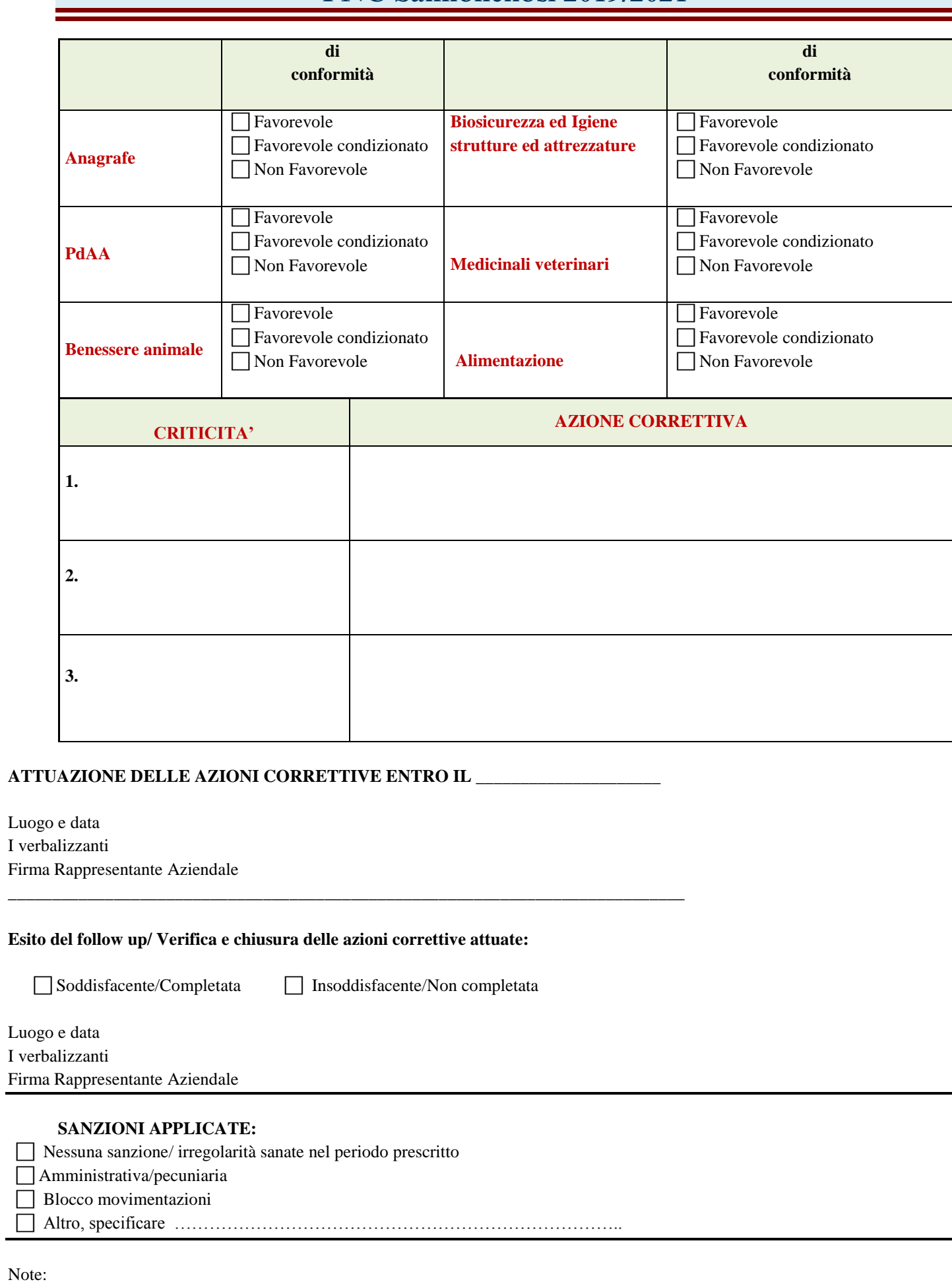

\_\_\_\_\_\_\_\_\_\_\_\_\_\_\_\_\_\_\_\_\_\_\_\_\_\_\_\_\_\_\_\_\_\_\_\_\_\_\_\_\_\_\_\_\_\_\_\_\_\_\_\_\_\_\_\_\_\_\_\_\_\_\_\_\_\_\_\_\_\_\_\_\_\_\_\_\_\_\_\_\_\_\_\_\_\_\_\_\_\_\_\_\_\_\_\_\_\_\_\_\_\_\_\_\_\_\_ \_\_\_\_\_\_\_\_\_\_\_\_\_\_\_\_\_\_\_\_\_\_\_\_\_\_\_\_\_\_\_\_\_\_\_\_\_\_\_\_\_\_\_\_\_\_\_\_\_\_\_\_\_\_\_\_\_\_\_\_\_\_\_\_\_\_\_\_\_\_\_\_\_\_\_\_\_\_\_\_\_\_\_\_\_\_\_\_\_\_\_\_\_\_\_\_\_\_\_\_\_\_\_\_\_\_\_ \_\_\_\_\_\_\_\_\_\_\_\_\_\_\_\_\_\_\_\_\_\_\_\_\_\_\_\_\_\_\_\_\_\_\_\_\_\_\_\_\_\_\_\_\_\_\_\_\_\_\_\_\_\_\_\_\_\_\_\_\_\_\_\_\_\_\_\_\_\_\_\_\_\_\_\_\_\_\_\_\_\_\_\_\_\_\_\_\_\_\_\_\_\_\_\_\_\_\_\_\_\_\_\_\_\_\_ \_\_\_\_\_\_\_\_\_\_\_\_\_\_\_\_\_\_\_\_\_\_\_\_\_\_\_\_\_\_\_\_\_\_\_\_\_\_\_\_\_\_\_\_\_\_\_\_\_\_\_\_\_\_\_\_\_\_\_\_\_\_\_\_\_\_\_\_\_\_\_\_\_\_\_\_\_\_\_\_\_\_\_\_\_\_\_\_\_\_\_\_\_\_\_\_\_\_\_\_\_\_\_\_\_\_\_

# **PNC Salmonellosi 2019/2021**

# **CHECK LIST PER PdAA**

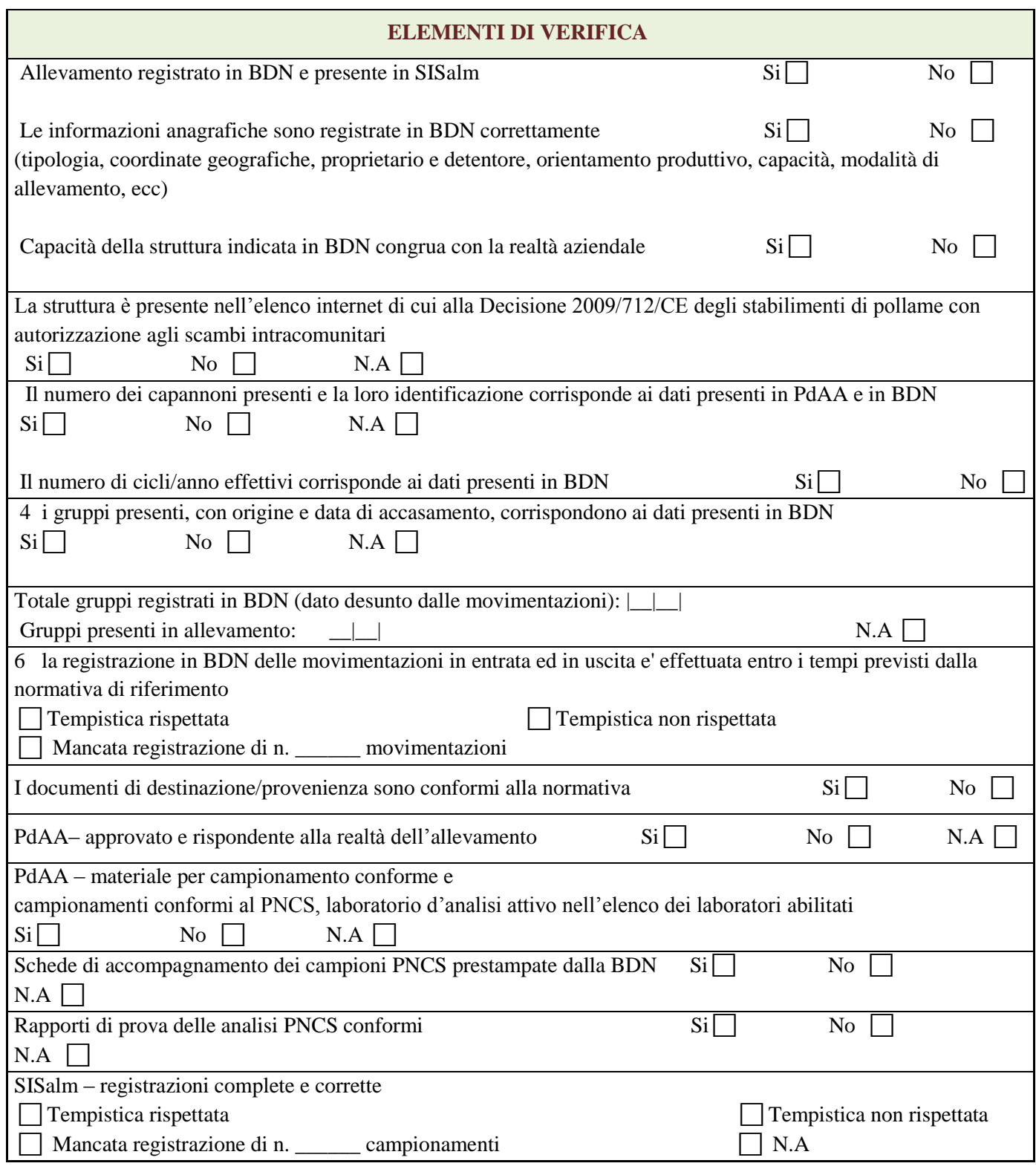

Per la check list relativa ai controlli ufficiali per l' anagrafe avicola si rimanda alla scheda:**CONTROLLO IN MATERIA DI ANAGRAFE DELLE AZIENDE AVICOLE** (ai sensi del *Controllo ex cap.10 del manuale operativo DM 12.11.2013)*

# **PROCEDURA OPERATIVA PER L'IDENTIFICAZIONE DEI LABORATORI PRIVATI CHE INTENDONO ESEGUIRE L' ANALISI DI ISOLAMENTO DI** *SALMONELLA* **SPP. DAI CAMPIONI PRELEVATI DAGLI OSA IN AMBITO PNCS**

I laboratori privati che intendono eseguire l'analisi di isolamento di *Salmonella* spp. da campioni prelevati in ambito PNCS devono essere iscritti all'elenco dei laboratori privati autorizzati. Il rilascio/mantenimento dell'autorizzazione è subordinata a possedere/mantenere i requisiti di seguito elencati:

- Essere in possesso di accreditamento in accordo alla norma ISO/IEC 17025 in vigore
- Essere in possesso di accreditamento per la metodica di isolamento di salmonelle in accordo alla norma ISO 6579-1:2017 e/o essere in possesso di accreditamento per una metodica alternativa per l'isolamento di salmonelle validata in base al metodo di riferimento, utilizzando un metodo proprietario certificato da una terza parte in base al protocollo definito nella norma EN/ISO 16140
- Avere partecipato, utilizzando la/e metodica/che intende applicare per analizzare i campioni nell'ambito del PNCS, al circuito interlaboratorio isolamento-identificazione di salmonella (SA3) organizzato dal Centro di Referenza Nazionale per le Salmonellosi con esito favorevole.

I laboratori che intendono essere autorizzati devono richiedere, tramite il modulo riportato di seguito e inviato all'indirizzo riportato nel modulo stesso, di essere inseriti nello specifico elenco dei laboratori, consultabile nella parte pubblica del portale internet **www.vetinfo.it – sezione zoonosi - piani nazionali salmonellosi.**

Entro 45 giorni dalla ricezione della richiesta, sono effettuate le verifiche del possesso dei requisiti e il COVEPI inserisce in SISalm il laboratorio, oppure, in caso di verifiche non favorevoli, comunica al richiedente la necessità di perfezionare la procedura.

Solo dopo l'inserimento in elenco SIS, il laboratorio potrà eseguire le analisi per il PNCS.

Nel caso in cui il laboratorio già autorizzato intenda ampliare la propria autorizzazione a fronte della disponibilità di una nuova metodica dovrà trasmettere una ulteriore richiesta specificando l'avvenuto accreditamento anche di tale metodo.

L'elenco disponibile sul protale vetinfo comprenderà, per ciascun laboratorio, anche l'elenco delle metodiche per le quali il laboratorio ha ottenuto l'autorizzazione.

I laboratori che hanno già ottenuto l'autorizzazione in accordo alla procedura di cui al PNCS 2016-2018, dovranno inviare al COVEPI nuovamente il modulo allegato al fine di aggiornare le informazioni in particolare quelle relative a:

- Anno più recente di partecipazione al circuito interlaboratorio SA3 e codice rilasciato da IZSVe-AQUA al laboratorio.
- Elenco delle metodiche utilizzate per l'isolamento delle salmonelle dai campioni PNCS già sottoposte a verifica attraveso circuito interlaboratorio.

I laboratori devono dimostrare di mantenere nel tempo i requisiti: se, in corso di verifiche periodiche da parte del CRNS/ACCREDIA, sono evidenziate carenze dei requisiti, tali carenze verranno comunicate al Ministero della Salute ed il laboratorio verrà rimosso dalla lista dei laboratori autorizzati La comunicazione al laboratorio verrà inviata dal COVEPI e per conoscenza al Ministero della Salute, CRNS e ACCREDIA.

In particolare il mantenimento dei requisiti e quindi l'iscrizione all'elenco dei laboratori autorizzati prevede:

la partecipazione su base regolare ottenendo un risultato favorevole al circuito interlaboratorio isolamentoidentificazione di salmonella (SA3) organizzato dal Centro di Referenza Nazionale per le Salmonellosi utilizzando la/e metodica/che per le quali si è ottenuta l'autorizzazione .

Da evidenziare che il risultato favorevole (peformance accettabile) **rimane valido fino al 31 dicembre del terzo anno a partire dall'anno di partecipazione** (esempio: per chi ha partecipato nel 2018 sarà valido fino al 31 dicembre 2021).

- Il mantenimento dell'accreditamento in accordo alla norma ISO/IEC 17025 e delle prove analitiche

Il CRNS a seguito di ogni edizione del circuito SA3 trasmette a Ministero della salute/COVEPI/ACCREDIA l'esito del circuito stesso (Report definitivo) evidenziando i laboratori con esiti sfavorevoli. L'Ente Nazionale di Accreditamento a seguito delle verifiche effettuate presso i laboratori autorizzati comunica al Ministero della Salute/COVEPI gli esiti sfavorevoli nell'ambito dei requisiti di accreditamento descritti sopra. Tali laboratori potranno essere designati nuovamente solo dopo il ripristino delle condizioni di conformità e trasmissione al Ministero della Salute, tramite il COVEPI**,** di **nuova richiesta.**

I circuiti interlaboratorio, ex art. 12.2 del Regolamento (CE) 2160/2003, sono organizzati dal CRNS allo scopo di valutare le capacità di identificare *Salmonella spp.* in campioni di origine animale della produzione primaria. I responsabili dei laboratori interessati consultano sul portale internet [www.izsvenezie.it,](http://www.izsvenezie.it/) le infomazioni utili alla partecipazione ai circuiti,.

È di ciascun laboratorio (suo referente/responsabile) la responsabilità di comunicare eventuali modifiche relative ai dati anagrafici (compresi eventuali problemi di accessibilità alla posta elettronica) e altre variazioni inerenti i requisiti sopra descritti (ad esempio, modifiche relative alle metodiche utilizzate per l'analisi dei campioni in ambito PNCS). Ciascun laboratorio è inoltre responsabile di acquisire le informazioni necessarie ad ottenere/mantenere i requisiti sopra descritti anche attraverso la consultazione dei siti web del CRNS/ACCREDIA/COVEPI.

#### **Modulo "Identificazione dei laboratori privati che effettuano analisi in ambito PNCS"**

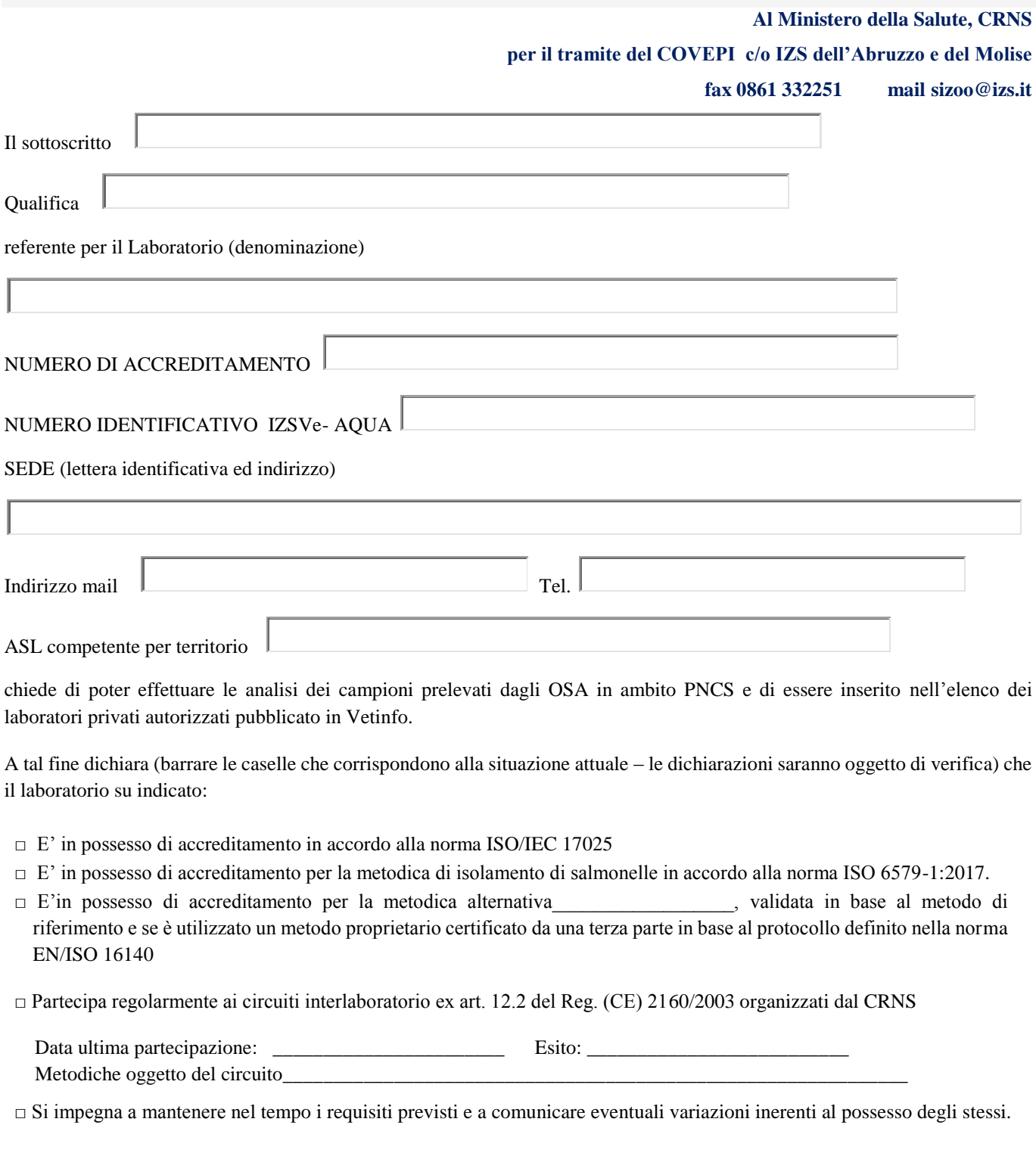

Il sottoscritto acconsente al trattamento dei propri dati personali ai sensi del del Regolamento UE 2016/679 relativo alla protezione delle persone fisiche con riguardo al trattamento dei dati personali. Tali dati saranno trattati, anche con strumenti informatici, esclusivamente nell'ambito del procedimento per il quale è stata fatta la presente dichiarazione.

Si allega fotocopia del documento d'identità.

**Data** 

**\_\_\_\_\_\_\_\_\_\_\_\_\_\_\_\_\_\_\_\_\_\_ Firma** 

**\_\_\_\_\_\_\_\_\_\_\_\_\_\_\_\_\_\_\_\_\_\_\_\_\_\_\_\_\_\_\_\_\_\_\_\_\_\_\_\_\_\_\_\_\_\_\_**